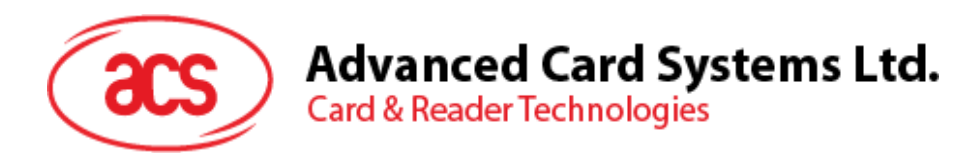

# ACR1281U-C8 **Contactless** Reader/Writer

Application Programming Interface V1.00

*Subject to change without prior notice* info@acs.com.hk

**www.acs.com.hk**

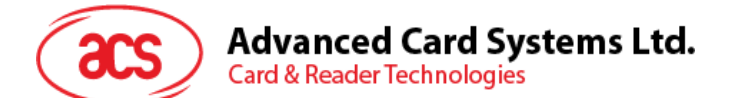

# **Table of Contents**

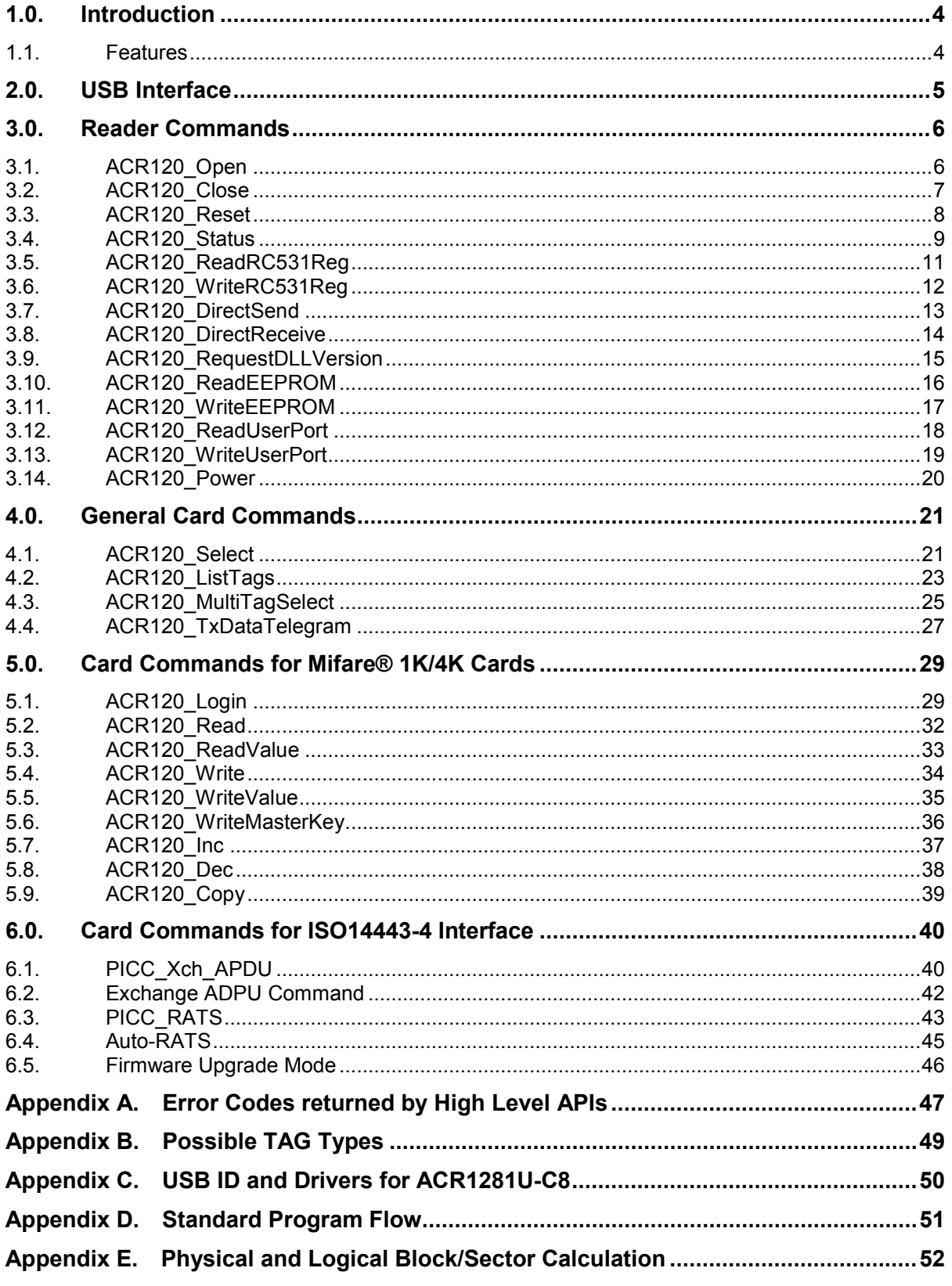

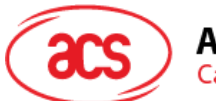

**Advanced Card Systems Ltd.**<br>Card & Reader Technologies

# **List of Tables**

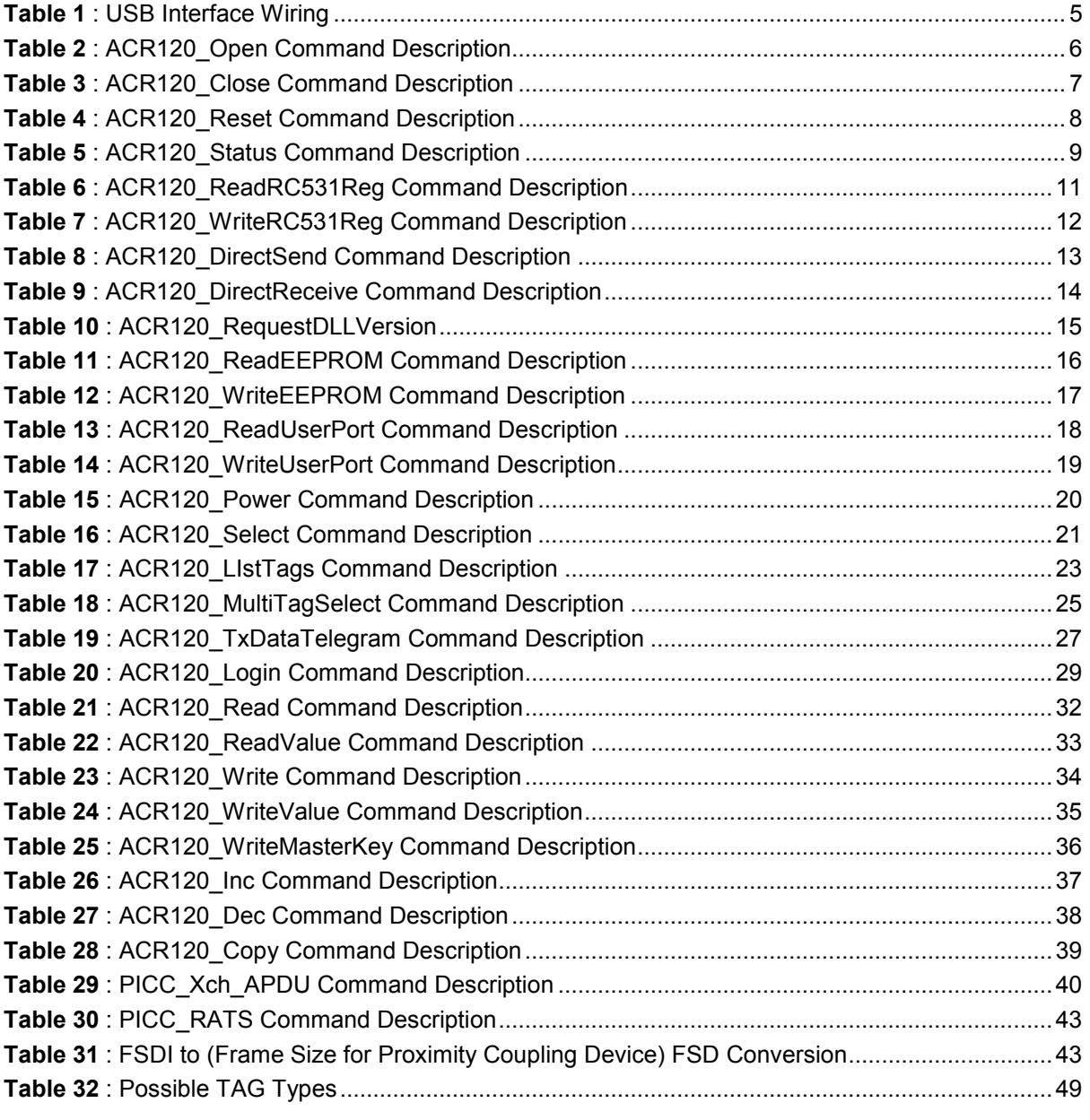

Page 3 of 52

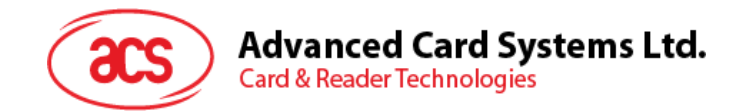

# <span id="page-3-0"></span>**1.0. Introduction**

The ACR1281U-C8 is the new version of ACS's ACR120U Contactless Smart Card Reader. The ACR1281U-C8 USB Protocol defines the interface between the PC and the reader, as well as the communication channel between the PC and the supported contactless cards, including Mifare<sup>®</sup>, ISO 14443 Type A and B compatible cards. By using the High Level APIs, the users can develop applications that involve the use of contactless cards with minimum effort. For example:

- **Access control, Identification:** Reading the serial numbers of all cards in the field
- **Data Storage:** Performing encrypted read and write operations
- **Ticketing:** Performing read, write, increment and decrement operations in an encrypted environment
- **Multi applications:** Performing read, write, increment and decrement operations on various sectors of the card

#### <span id="page-3-1"></span>**1.1. Features**

- USB Full Speed (12 Mbps)
- Read and write functionality
- Smart Card Reader:
	- $\circ$  Built-in antenna for contactless tag access, with card reading distance of up to 50 mm
	- o Supports for ISO 14443 Type A and B cards, Mifare®
	- o Built-in anti-collision feature (only one tag is accessed at any time)
	- o Selective card polling capability (especially useful when multiple cards are presented)
- Built-in Peripherals:
	- o LED
	- o Buzzer
- Firmware Upgradability
- Compliant with the following standards:
	- o CE
	- o FCC
	- o RoHS

Page 4 of 52

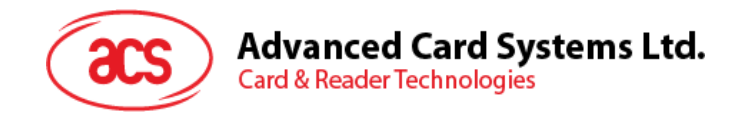

# <span id="page-4-0"></span>**2.0. USB Interface**

The ACR1281U-C8 is connected to a computer through USB as specified in the USB Specification 2.0. The ACR1281U-C8 is working in full speed mode, i.e.12 Mbps.

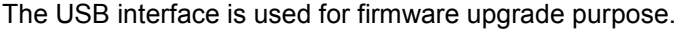

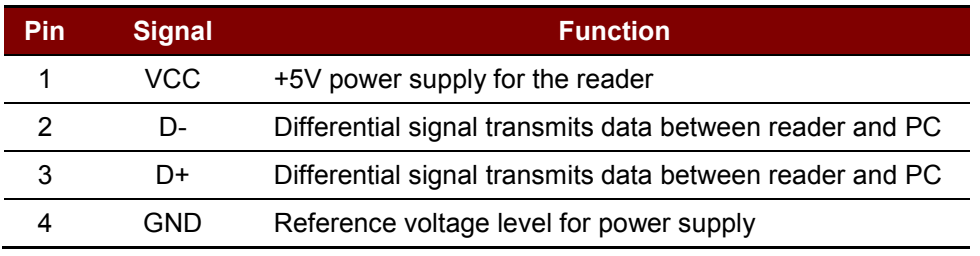

**Table 1**: USB Interface Wiring

<span id="page-4-1"></span>*Note: In order for the ACR1281U-C8 to function properly through USB interface, ACS proprietary device drive has to be installed.*

Page 5 of 52

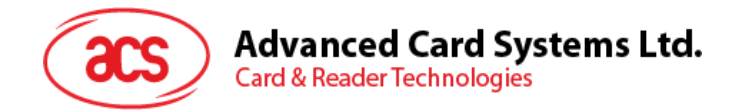

# <span id="page-5-0"></span>**3.0.Reader Commands**

## <span id="page-5-1"></span>**3.1. ACR120\_Open**

Opens a port (connection) to the reader.

#### **High Level API**:

DLLAPI INT16 AC\_DECL ACR120\_Open(INT16 ReaderPort);

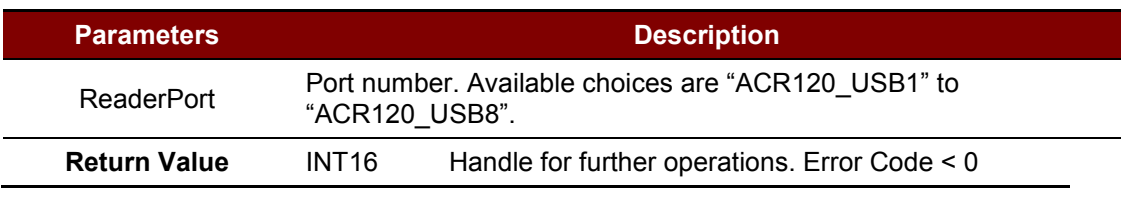

**Table 2**: ACR120\_Open Command Description

#### <span id="page-5-2"></span>**Low Level Frame Structure:**

Command: From PC to Reader (5 bytes)

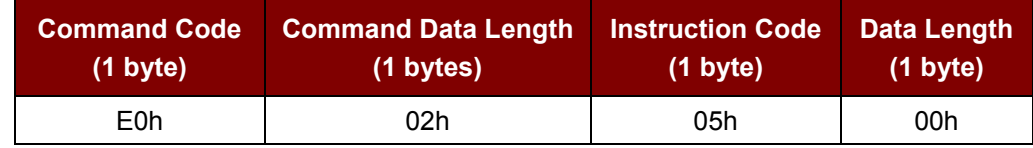

Response: From Reader to PC (5 bytes) << Success or Fail >>

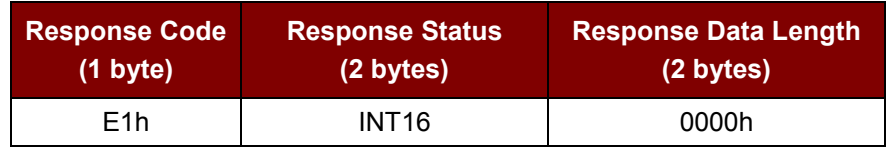

Page 6 of 52

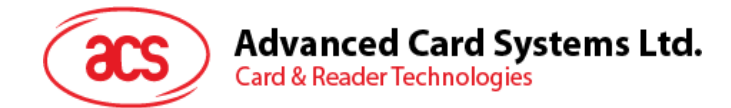

## <span id="page-6-0"></span>**3.2. ACR120\_Close**

Closes the port (connection) to the reader.

#### **High Level API**:

```
DLLAPI INT16 AC DECL ACR120 Close(UINT16 hReader);
```
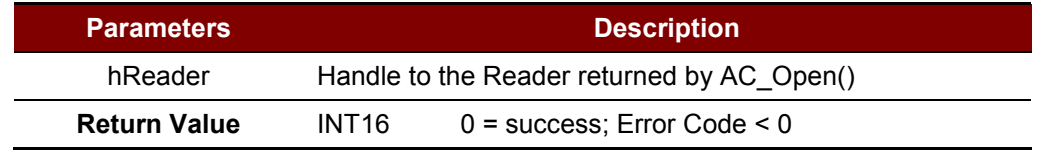

**Table 3**: ACR120\_Close Command Description

#### <span id="page-6-1"></span>**Low Level Frame Structure:**

Command: From PC to Reader (0 Bytes) << No Frame will be sent to Reader>> Response: From Reader to PC (0 Bytes) <<No Frame will be sent to PC>>

Page 7 of 52

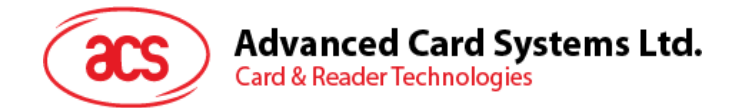

## <span id="page-7-0"></span>**3.3. ACR120\_Reset**

Resets the Mifare Chip of the reader, then restores the factory settings.

#### **High Level API**:

```
DLLAPI INT16 AC DECL ACR120 Reset(UINT16 hReader);
```
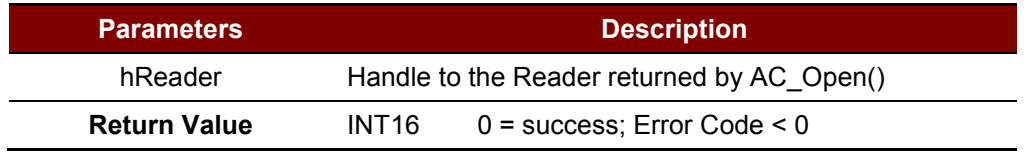

**Table 4**: ACR120\_Reset Command Description

#### <span id="page-7-1"></span>**Low Level Frame Structure:**

Command: From PC to Reader (5 Bytes)

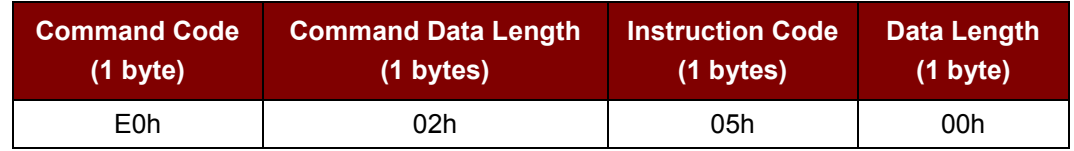

Response: From Reader to PC (5 Bytes) << Success or Fail >>

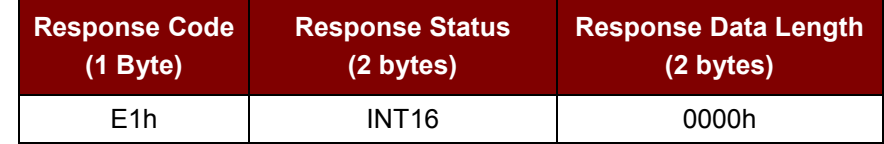

Page 8 of 52

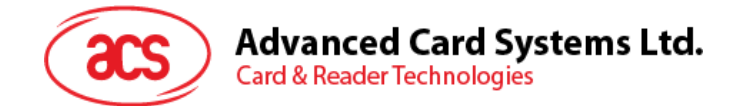

## <span id="page-8-0"></span>**3.4. ACR120\_Status**

Returns the firmware version and the reader status.

#### **High Level API**:

```
DLLAPI INT16 AC_DECL 
ACR120_Status(UINT16 hReader,<br>UINT8 pFirmwar
                          pFirmwareVersion[20],
                 STRUCT STATUS pReaderStatus);
```
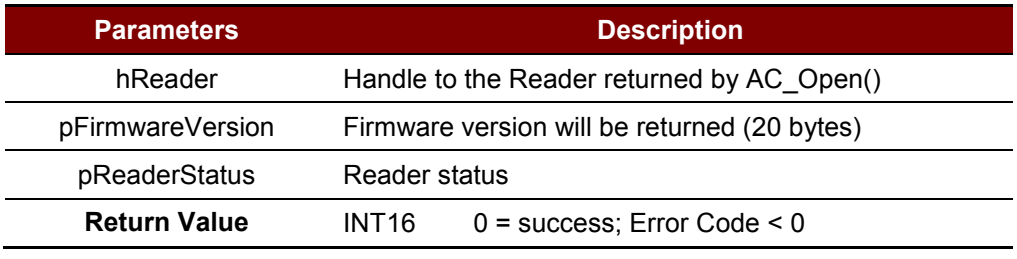

**Table 5**: ACR120\_Status Command Description

#### <span id="page-8-1"></span>**Low Level Frame Structure:**

Command: From PC to Reader (5 Bytes)

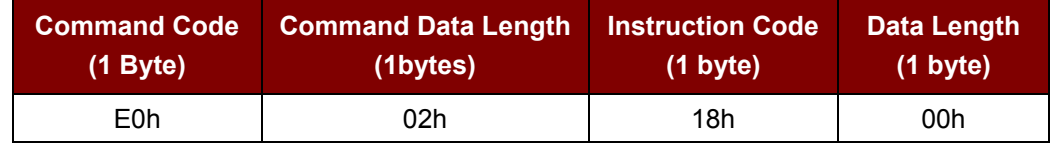

Response: From Reader to PC (35 Bytes) << Success or Fail >>

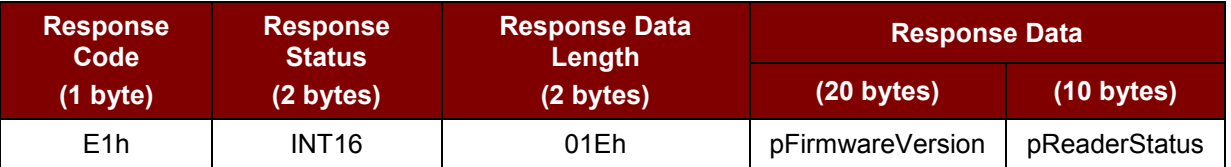

```
Struct STRUCT_STATUS
{
// 0x01 = Type A; 0x02 = Type B; 0x03 = Type A + Type B
UINT8 MifareInterfaceType;
// Bit 0 = Mifare Light; Bit 1 = Mifare1K; Bit 2 = Mifare 4K; Bit 3 =
Mifare DESFire
// Bit 4 = Mifare UltraLight; Bit 5 = JCOP30; Bit 6 = Shanghai Transport
// Bit 7 = MPCOS Combi; Bit 8 = ISO type B, Calypso
// Bit 9 - Bit 31 = To be defined<br>UINT32 CardsSupported;
          CardsSupported;
UINT8 CardOpMode; // 0x00 = Type A; 0x01 = Type B TAG is being processed
           // 0xFF = No TAG is being processed.
UINT8 FWI; // the current FWI value (time out value)
UINT8 RFU; // to be defined
UINT16 RFU; // to be defined
} ReaderStatus;
```
Page 9 of 52

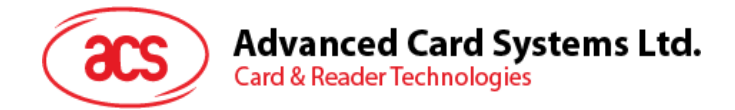

#### **Remark:**

1. For UINT32 CardSupported, the LSB is transmitted first. e.g. Byte 0(LSB), Byte 1, Byte 2 & Byte 3(MSB)

Page 10 of 52

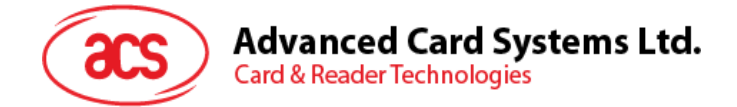

## <span id="page-10-0"></span>**3.5. ACR120\_ReadRC531Reg**

Reads the Mifare® register.

#### **High Level API:**

DLLAPI INT16 AC\_DECL ACR120\_ReadRC531Reg(INT16 hReader,

UINT8 RegNo, UINT8\* pValue);

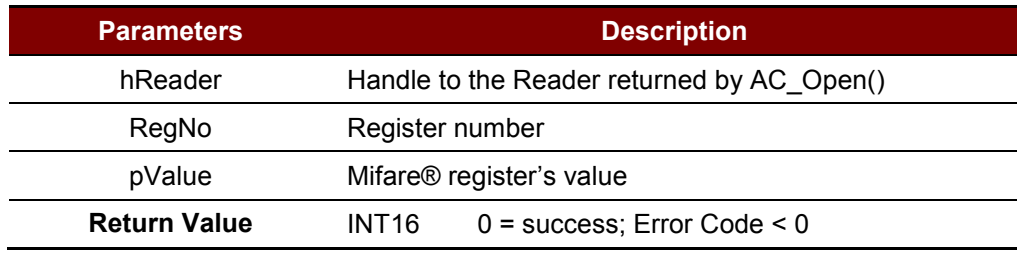

**Table 6**: ACR120\_ReadRC531Reg Command Description

#### <span id="page-10-1"></span>**Low Level Frame Structure:**

Command: From PC to Reader (6 bytes)

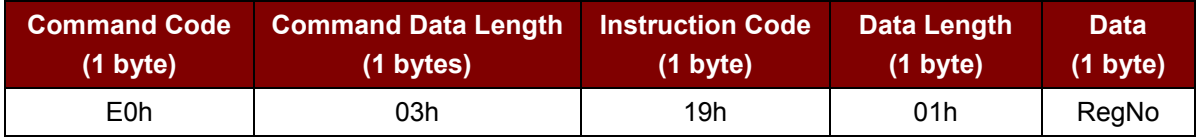

Response: From Reader to PC (6 bytes) << Success or Fail >>

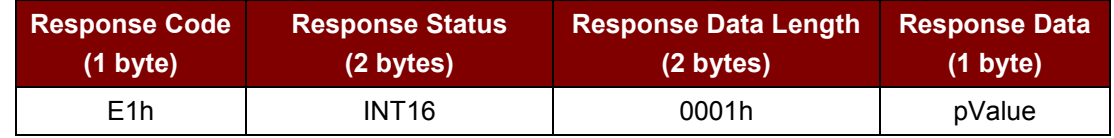

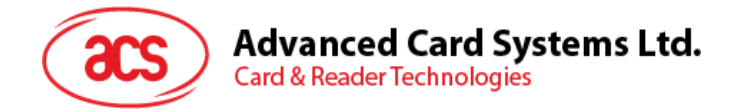

## <span id="page-11-0"></span>**3.6. ACR120\_WriteRC531Reg**

Writes the Mifare® register.

#### **High Level API**:

DLLAPI INT16 AC\_DECL ACR120 WriteRC531Reg(UINT16 hReader, UINT8 RegNo, UINT8 Value);

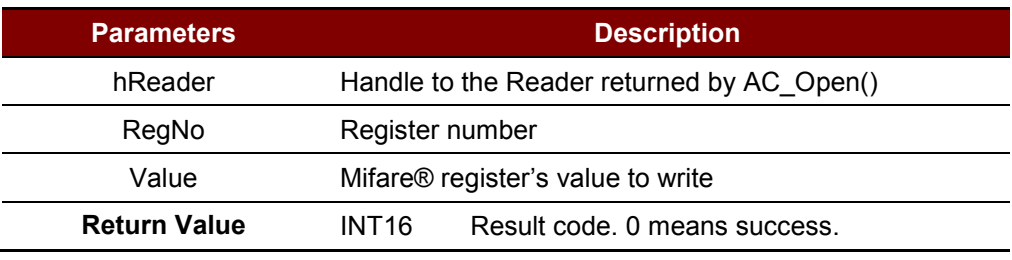

**Table 7**: ACR120\_WriteRC531Reg Command Description

#### <span id="page-11-1"></span>**Low Level Frame Structure:**

Command: From PC to Reader (7 bytes)

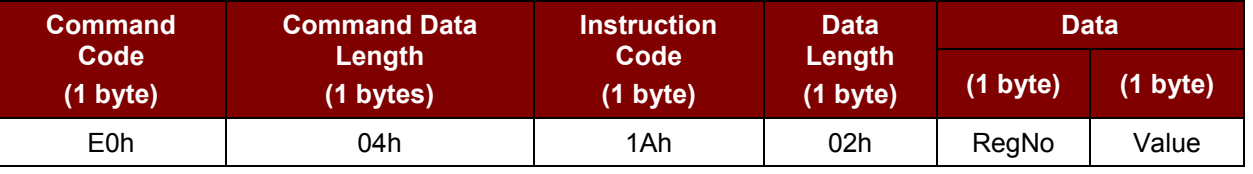

Response: From Reader to PC (6 bytes) << Success or Fail >>

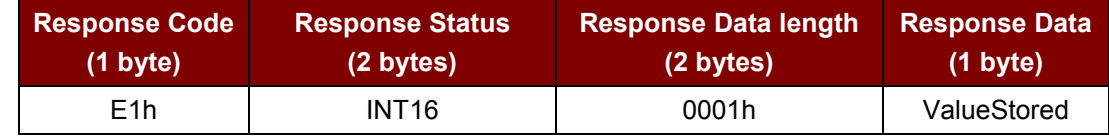

*Note: The Response Data (ValueStored) is used for comparison only.*

Page 12 of 52

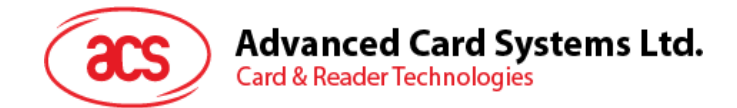

## <span id="page-12-0"></span>**3.7. ACR120\_DirectSend**

Directly sends data to the Mifare® Chip.

#### **High Level API**:

DLLAPI INT16 AC\_DECL ACR120 DirectSend( UINT16 hReader, UINT8 DataLength, UINT8\* pData, UINT8\* pResponseDataLength, UINT8\* pResponseData, UINT16 TimedOut,);

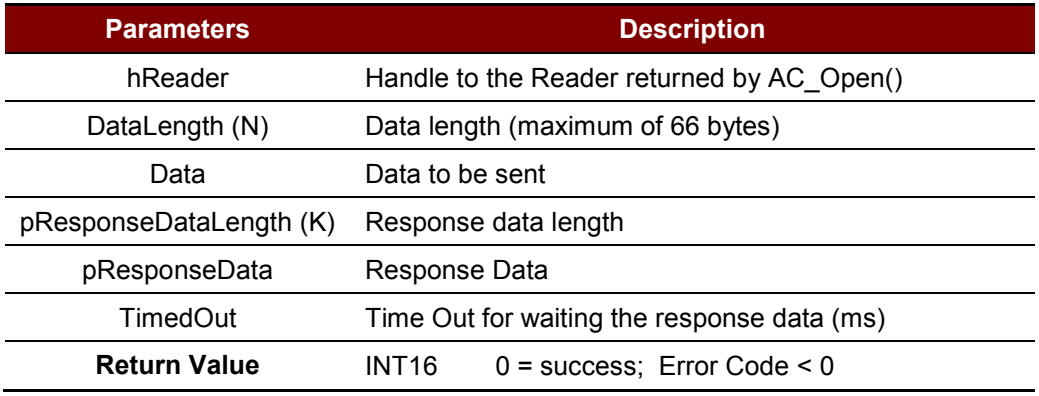

**Table 8**: ACR120\_DirectSend Command Description

#### <span id="page-12-1"></span>**Low Level Frame Structure:**

Command: From PC to Reader (N + 3) bytes; 2<=N<=66

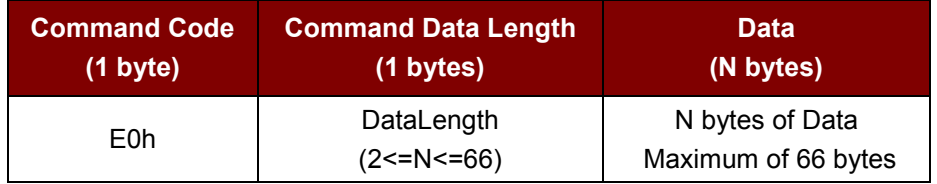

Response: From Reader to PC  $(K + 5)$  bytes <<Success or Fail>>

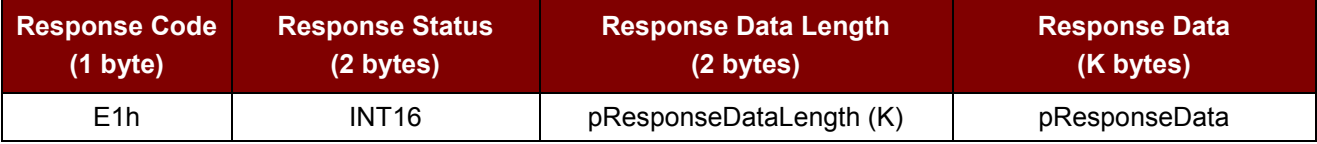

*Note: ACR120\_DirectSend()* & *ACR120\_DirectReceive()* must be used in a pair.

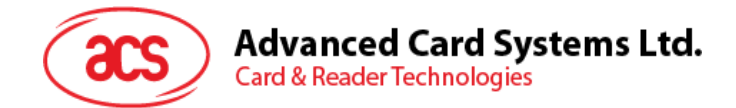

## <span id="page-13-0"></span>**3.8. ACR120\_DirectReceive**

Directly receives data from the Mifare® Chip.

#### **High Level API**:

DLLAPI INT16 AC\_DECL ACR120\_DirectReceive(UINT16 hReader, UINT8 RespectedDataLength, UINT8\* pReceivedDataLength, UINT8\* pReceivedData, UINT16 TimedOut,);

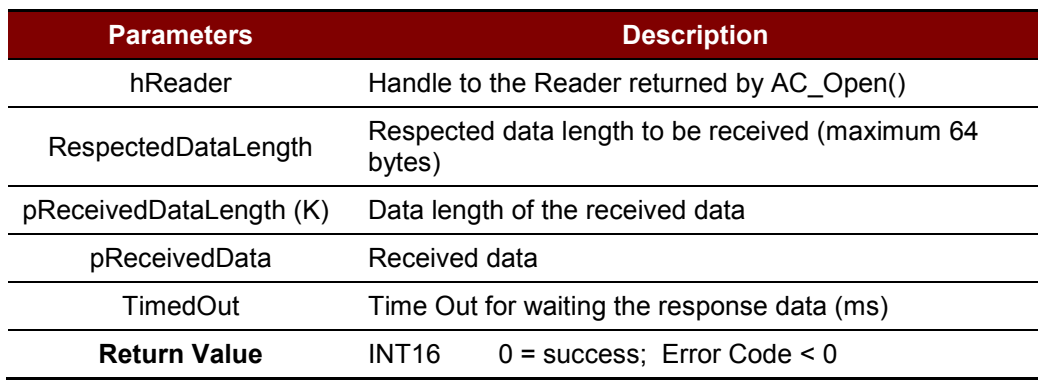

**Table 9**: ACR120\_DirectReceive Command Description

#### <span id="page-13-1"></span>**Low Level Frame Structure:**

Command: From PC to Reader (5 Bytes)

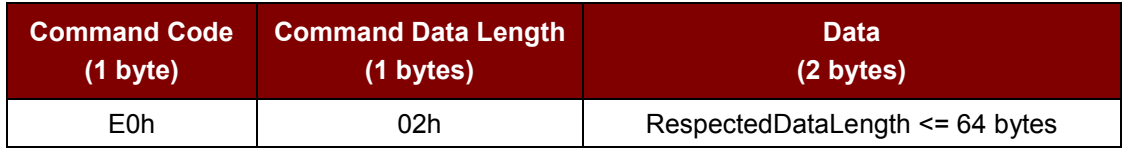

#### Response: From Reader to PC (K + 5 Bytes) <<Success or Fail>>

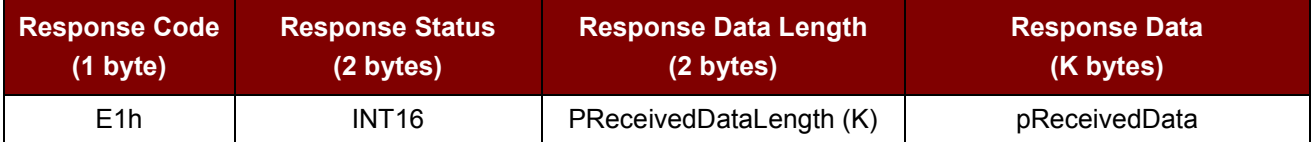

*Note: ACR120\_DirectSend() & ACR120\_DirectReceive() must be used in a pair.*

Page 14 of 52

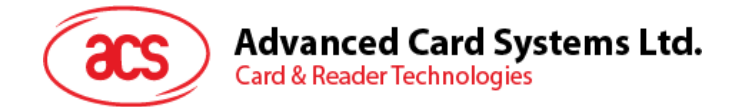

## <span id="page-14-0"></span>**3.9. ACR120\_RequestDLLVersion**

Gets the reader's API DLL version information.

#### **High Level API**:

DLLAPI INT16 AC\_DECL ACR120\_RequestDLLVersion( UINT8\* pVersionInfoLength,

UINT8\* pVersionInfo);

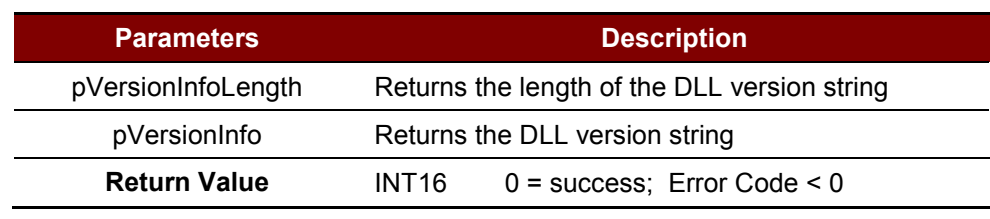

**Table 10**: ACR120\_RequestDLLVersion

#### <span id="page-14-1"></span>**Low Level Frame Structure:**

Command: From PC to Reader (0 Bytes) << No Frame will be sent to Reader>> Response: From Reader to PC (0 Bytes) <<No Frame will be sent to PC>>

Page 15 of 52

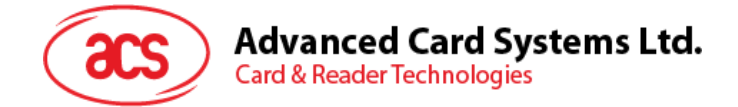

## <span id="page-15-0"></span>**3.10. ACR120\_ReadEEPROM**

Reads the internal EEPROM.

#### **High Level API**:

DLLAPI INT16 AC\_DECL ACR120 ReadEEPROM( INT16 hReader, UINT8 RegNo,

UINT8\* pEEPROMData);

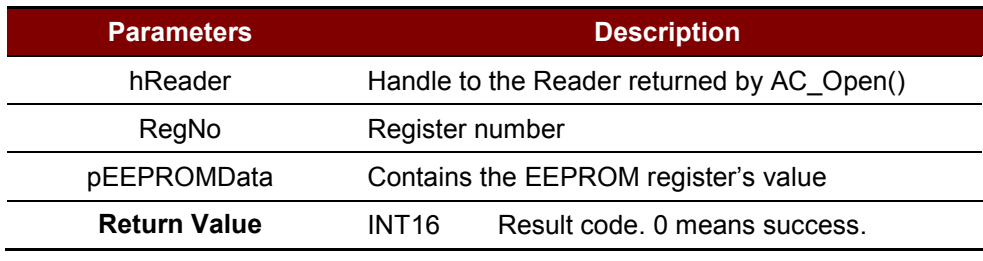

**Table 11**: ACR120\_ReadEEPROM Command Description

#### <span id="page-15-1"></span>**Low Level Frame Structure:**

Command: From PC to Reader (6 bytes)

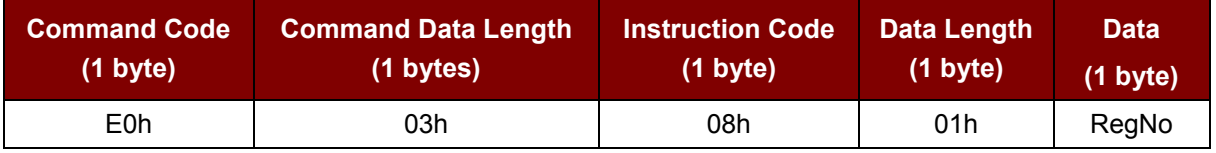

Response: From Reader to PC (6 bytes) <<Success or Fail>>

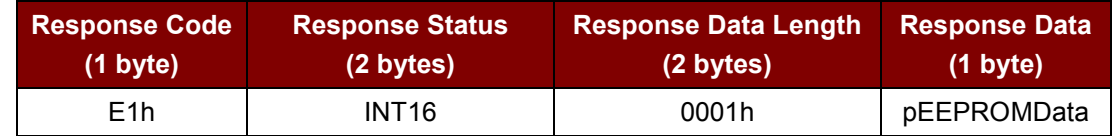

Page 16 of 52

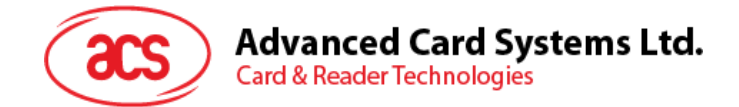

## <span id="page-16-0"></span>**3.11. ACR120\_WriteEEPROM**

Writes the internal EEPROM.

#### **High Level API**:

DLLAPI INT16 AC\_DECL ACR120 WriteEEPROM( INT16 hReader, UINT8 RegNo,

UINT8 EEPROMData);

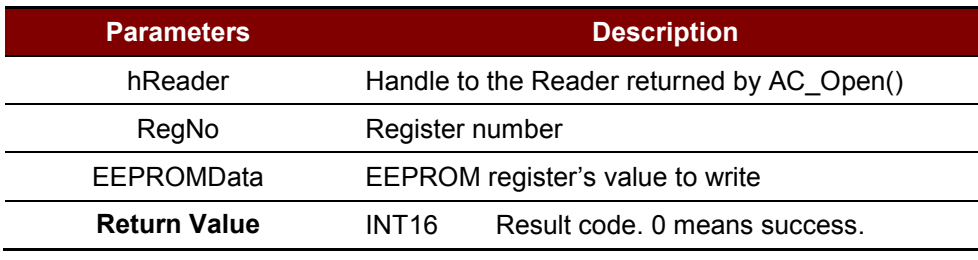

**Table 12**: ACR120\_WriteEEPROM Command Description

#### <span id="page-16-1"></span>**Low Level Frame Structure:**

Command: From PC to Reader (7 bytes)

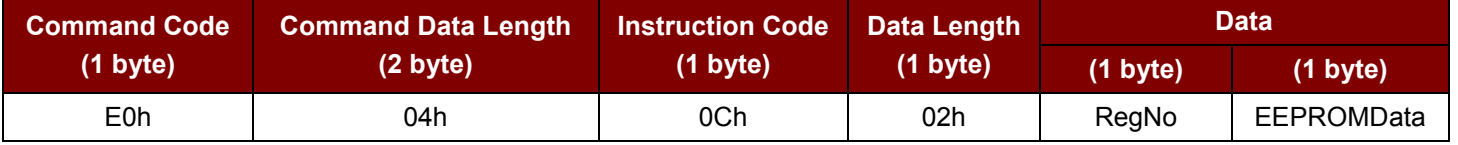

#### Response: From Reader to PC (6 bytes) <<Success >>

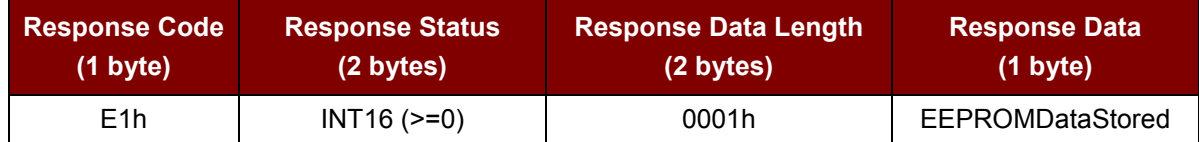

*Note: The Response Data (EEPROMDataStored) is used for comparison only.*

Or

Response: From Reader to PC (5 bytes) << Fail>>

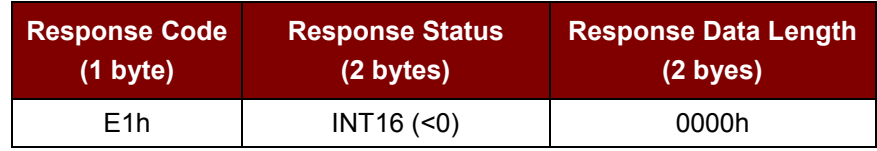

Page 17 of 52

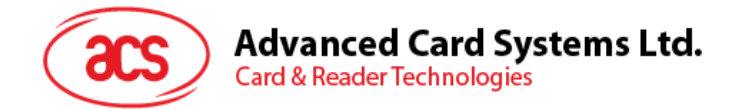

## <span id="page-17-0"></span>**3.12. ACR120\_ReadUserPort**

Reads the state of user port.

#### **High Level API**:

DLLAPI INT16 AC\_DECL ACR120 ReadUserPort ( INT16 hReader, UINT8\* pUserPortState);

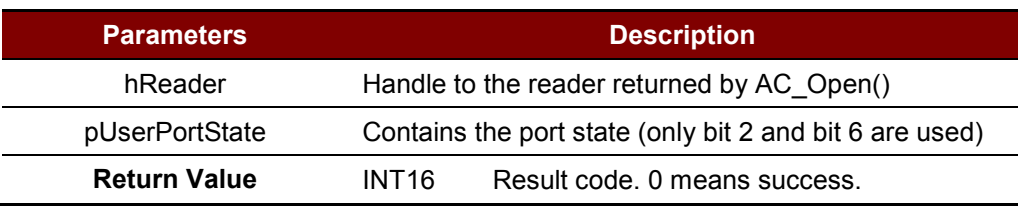

**Table 13**: ACR120\_ReadUserPort Command Description

#### <span id="page-17-1"></span>**Low Level Frame Structure:**

Command: From PC to Reader (5 bytes)

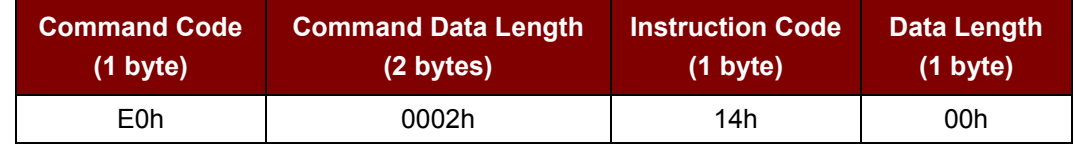

Response: From Reader to PC (6 bytes) <<Success or Fail>>

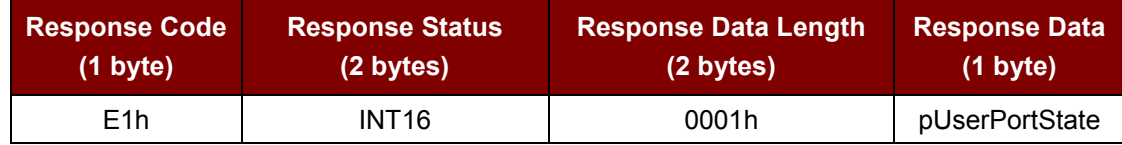

#### **UserPortState:**

Bit 0-1: Not Used

Bit 2: Buzzer (0 = OFF; 1 = ON)

Bit 3-5: Not Used

- Bit 6: LED (0 = OFF; 1 = ON)
- Bit 7: Not Used

Page 18 of 52

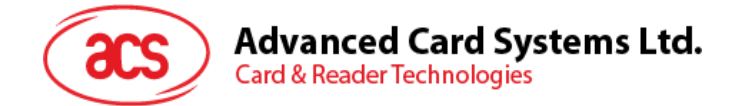

## <span id="page-18-0"></span>**3.13. ACR120\_WriteUserPort**

Reads the state of user port.

#### **High Level API**:

DLLAPI INT16 AC\_DECL ACR120 WriteUserPort( INT16 hReader,

UINT8 UserPortState);

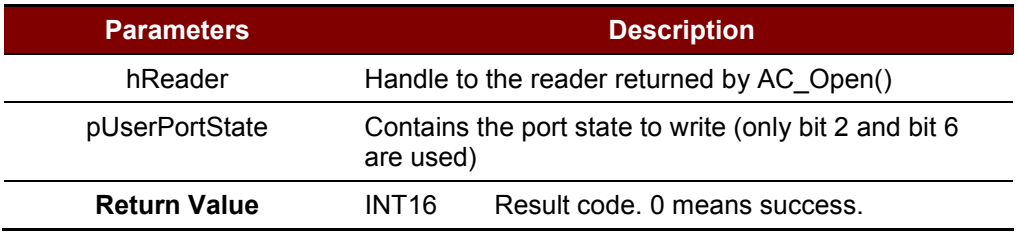

**Table 14**: ACR120\_WriteUserPort Command Description

#### <span id="page-18-1"></span>**Low Level Frame Structure:**

Command: From PC to Reader (6 bytes)

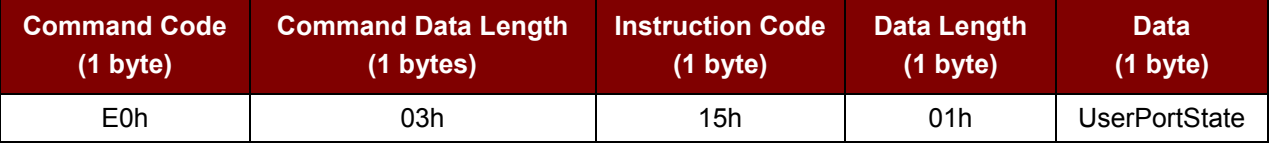

Response: From Reader to PC (6 bytes) << Success or Fail >>

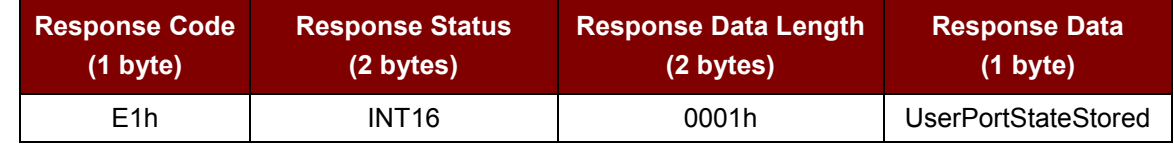

*Note: The Response Data (UserPortStateStored) is used for comparison only.*

#### **UserPortState:**

- Bit 0-1: Not Used
- Bit 2: Buzzer (0 = OFF; 1 = ON)
- Bit 3-5: Not Used
- Bit 6: LED (0 = OFF; 1 = ON)
- Bit 7: Not Used

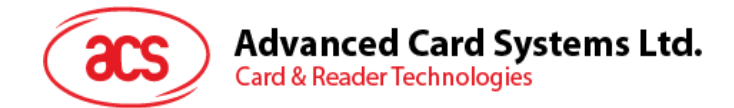

## <span id="page-19-0"></span>**3.14. ACR120\_Power**

Turns the antenna power on or off.

#### **High Level API**:

DLLAPI INT16 AC\_DECL ACR120\_Power(INT16 hReader, INT8 State);

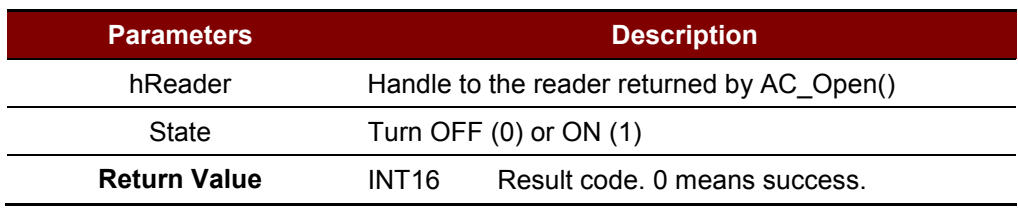

**Table 15**: ACR120\_Power Command Description

#### <span id="page-19-1"></span>**Low Level Frame Structure:**

Command: From PC to Reader (5 bytes)

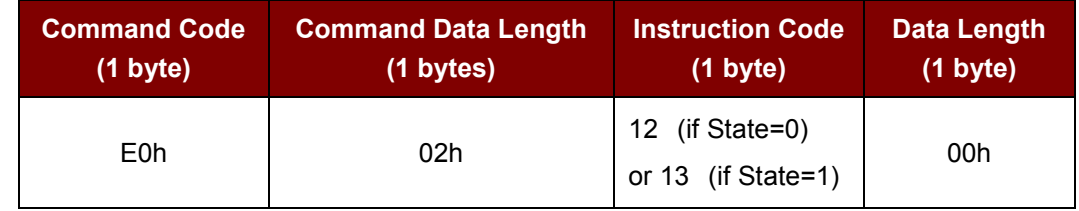

Response: From Reader to PC (6 bytes) <<Success or Fail>>

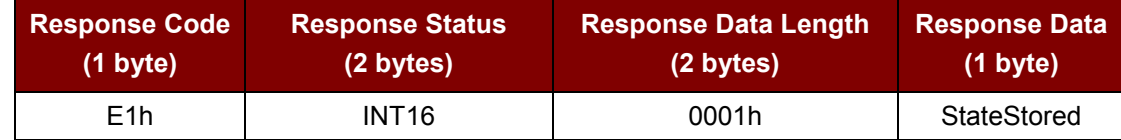

*Note: The Response Data (StateStored) is used for comparison only.*

Page 20 of 52

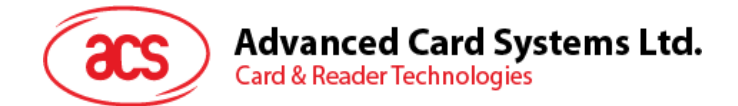

## <span id="page-20-0"></span>**4.0.General Card Commands**

*Note: All Card APIs involving SECTOR and BLOCK parameters please refer to [Appendix E](#page-51-0) for further explanation.*

## <span id="page-20-1"></span>**4.1. ACR120\_Select**

Selects a single card and returns the card ID (serial number).

#### **High Level API**:

```
DLLAPI INT16 AC_DECL
ACR120 Select( UINT16 hReader,
                  UINT8* pResultTagType,
                  UINT8* pResultTagLength,
                 UINT8 pResultSN[10]);
```
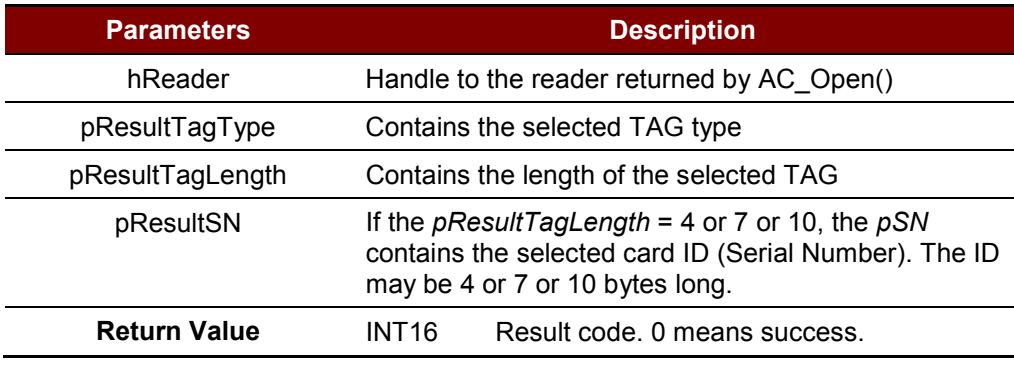

**Table 16**: ACR120\_Select Command Description

#### <span id="page-20-2"></span>**Low Level Frame Structure:**

Command: From PC to Reader (5 Bytes)

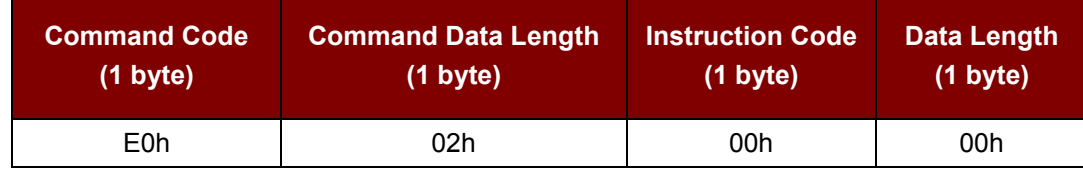

Response: From Reader to PC (18 Bytes) << Success>>

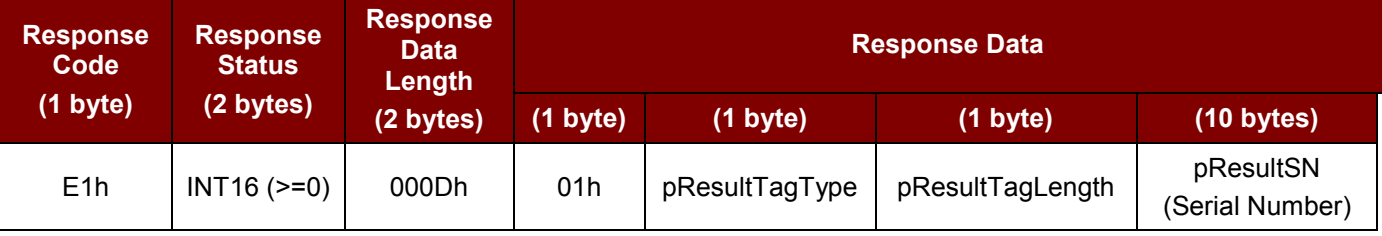

Page 21 of 52

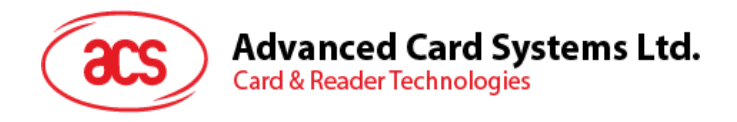

#### Or

Response: From Reader to PC (5 bytes) << Fail>>

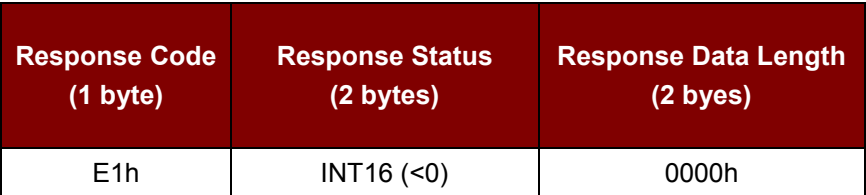

Page 22 of 52

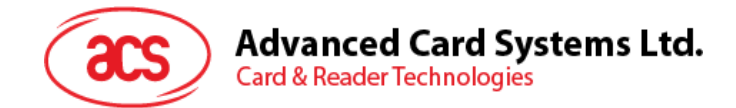

## <span id="page-22-0"></span>**4.2. ACR120\_ListTags**

Lists out the serial numbers of all tags which are in readable antenna range.

#### **High Level API**:

```
DLLAPI INT16 AC_DECL
ACR120_ListTags( INT16 hReader,
                  UINT8* pNumTagFound,
                 UINT8 pTagType[4],
                 UINT8 pTagLength[4],
                 UINT8 pSN[4][10]);
```
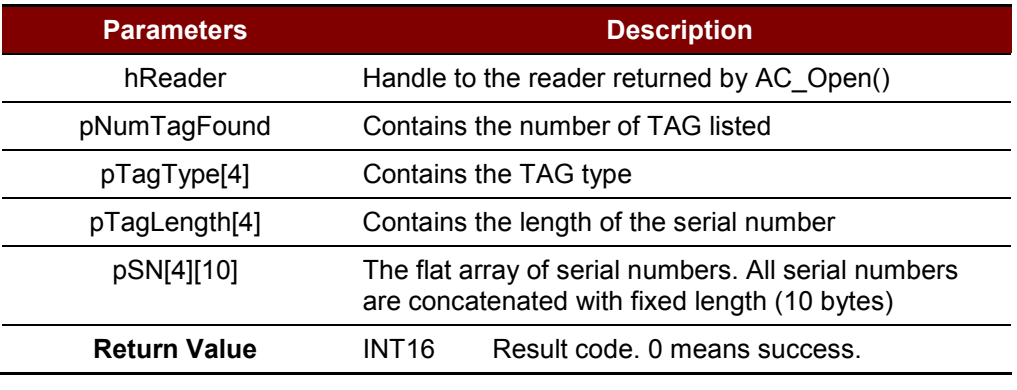

**Table 17**: ACR120\_LIstTags Command Description

#### <span id="page-22-1"></span>**Low Level Frame Structure:**

Command: From PC to Reader (5 bytes)

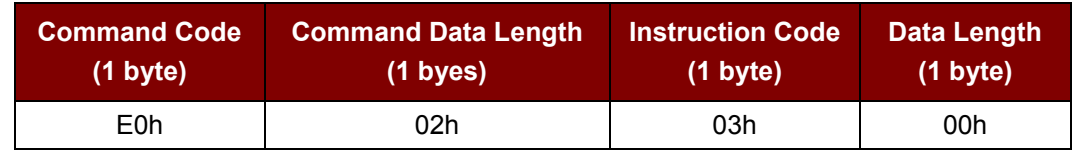

Response: From Reader to PC (6 + N x 12 bytes) << Success or Fail >>

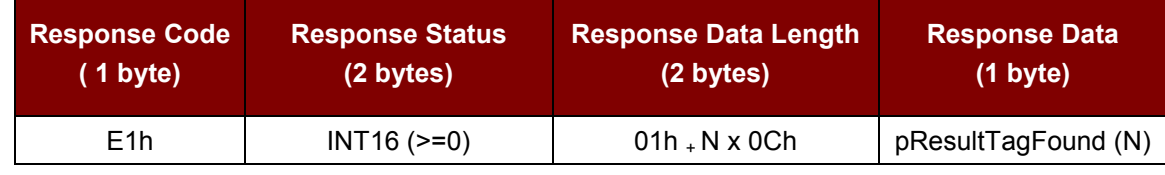

#### + Response Data Block 0

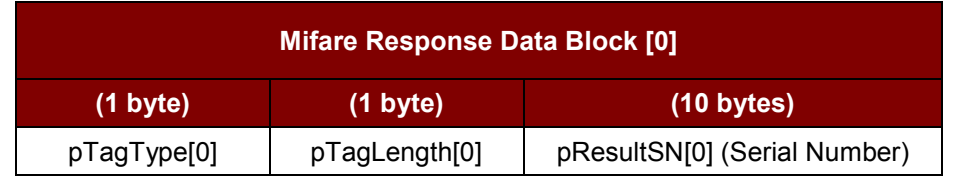

Page 23 of 52

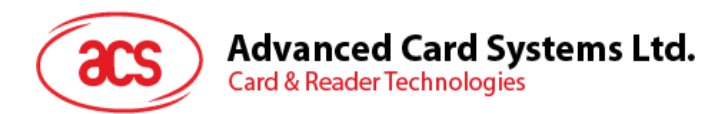

+ Response Data Blocks 1… (N-1)

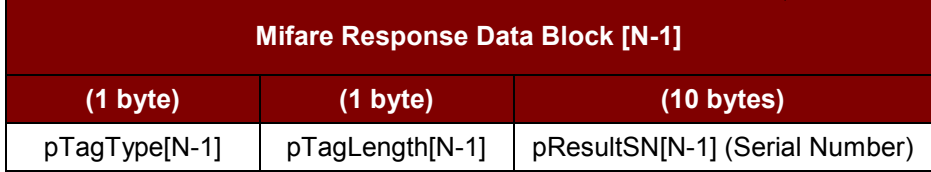

Or

Response: From Reader to PC (5 bytes) << Fail>>

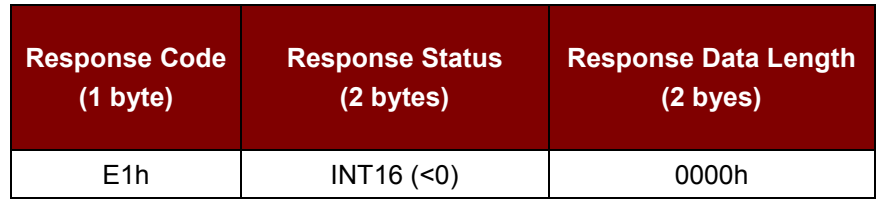

Page 24 of 52

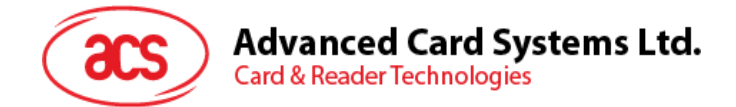

## <span id="page-24-0"></span>**4.3. ACR120\_MultiTagSelect**

Selects a TAG with specific serial number.

#### **High Level API**:

DLLAPI INT16 AC\_DECL ACR120 MultiTagSelect( INT16 hReader,

UINT8 TagLength, UINT8 SN[10], UINT8\* pResultTagType, UINT8\* pResultTagLength, UINT8\* pResultSN);

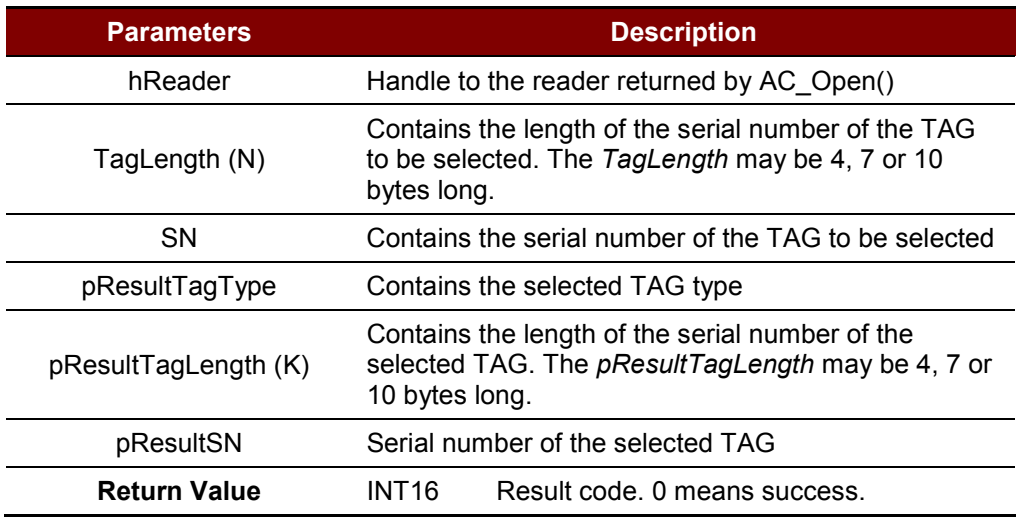

**Table 18**: ACR120\_MultiTagSelect Command Description

#### <span id="page-24-1"></span>**Low Level Frame Structure:**

Command: From PC to Reader (Taglength(N)+6 bytes)

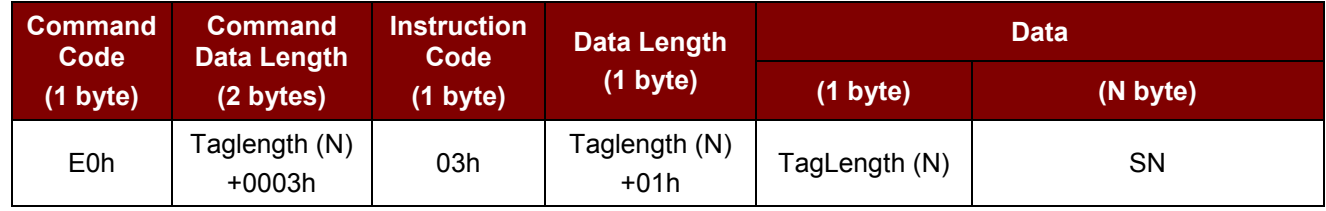

#### Response: From Reader to PC (18 Bytes) << Success>>

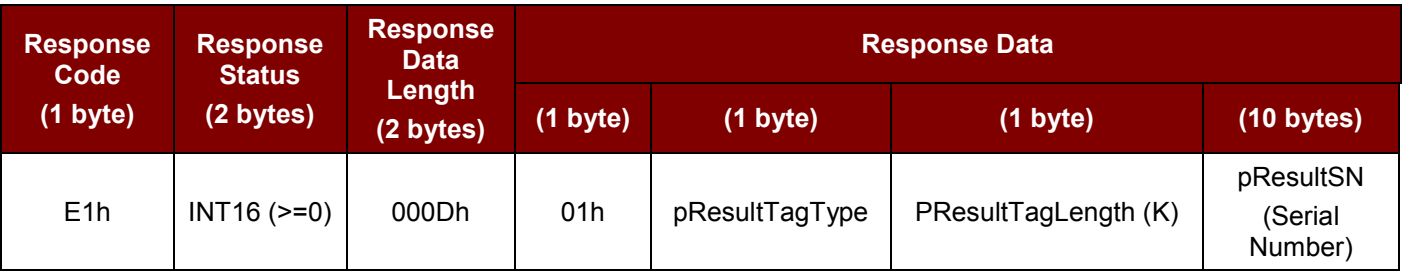

Page 25 of 52

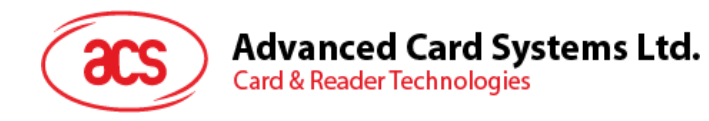

Or

Response: From Reader to PC (5 bytes) << Fail>>

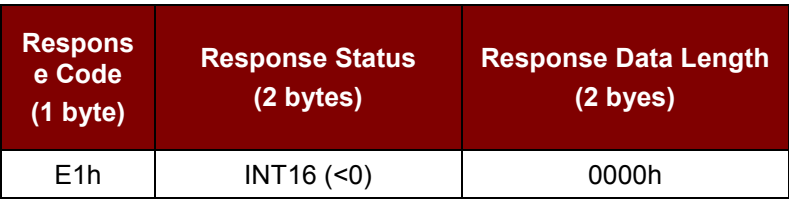

Page 26 of 52

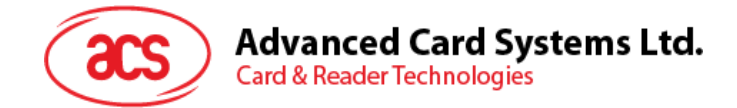

## <span id="page-26-0"></span>**4.4. ACR120\_TxDataTelegram**

Sends data to the Mifare® Chip.

#### **High Level API**:

DLLAPI INT16 AC\_DECL ACR120\_TxDataTelegram(INT16 hReader, UINT8 SendDataLength, UINT8\* pSendData UINT8\* pReceivedDataLength, UINT8\* pReceivedData);

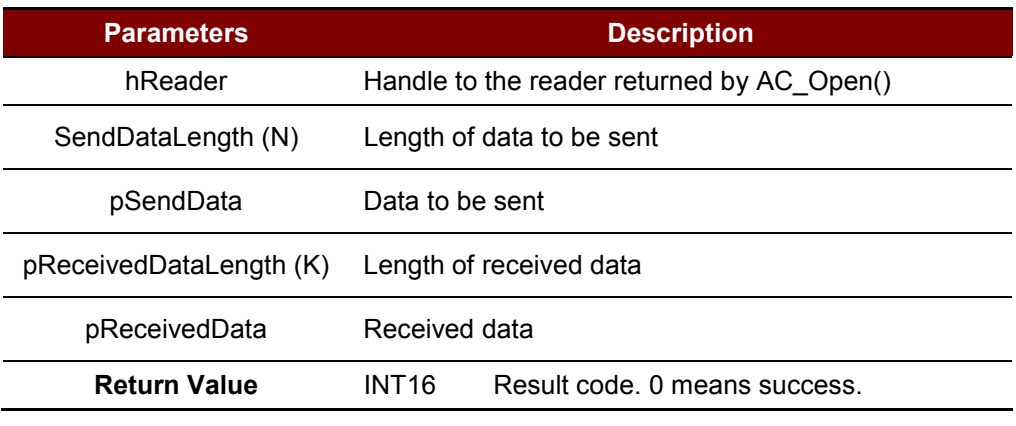

**Table 19**: ACR120\_TxDataTelegram Command Description

#### <span id="page-26-1"></span>**Low Level Frame Structure:**

Command: From PC to Reader (N+5 bytes)

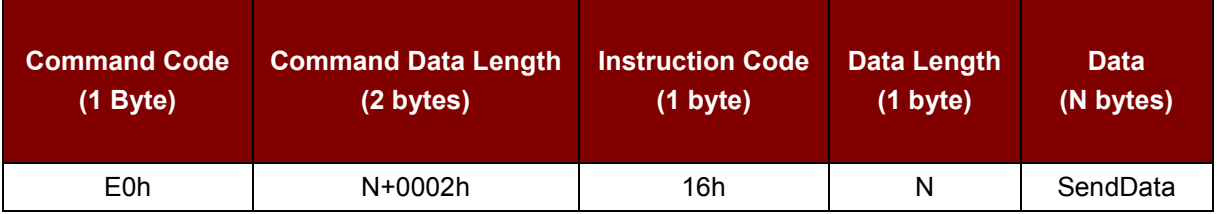

Response: From Reader to PC (K+5 bytes) <<Success >>

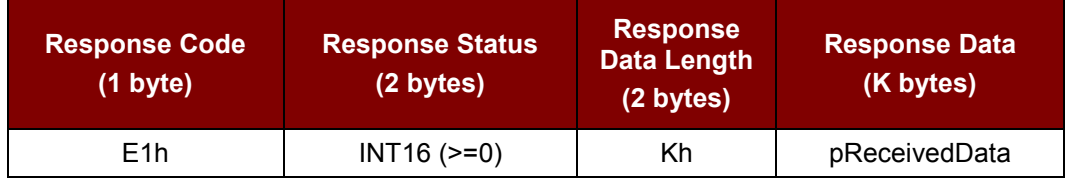

Page 27 of 52

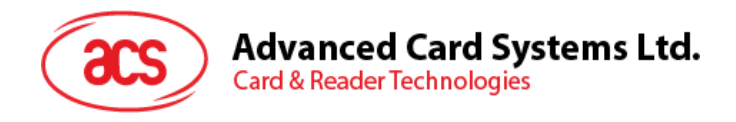

#### Or

Response: From Reader to PC (5 bytes) << Fail>>

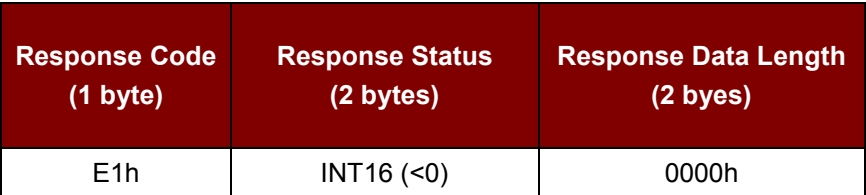

Page 28 of 52

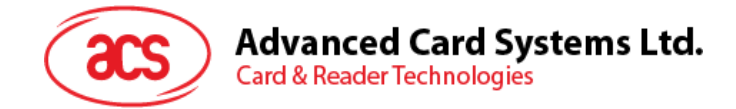

# <span id="page-28-0"></span>**5.0.Card Commands for Mifare® 1K/4K Cards**

## <span id="page-28-1"></span>**5.1. ACR120\_Login**

Performs an authentication to access one sector of the card. Only one sector can be accessed at a time.

#### **High Level API**:

```
DLLAPI INT16 AC_DECL
ACR120_Login( INT16 hReader,
             UINT8 Sector,
             UINT8 KeyType,
             INT8 StoredNo,
             UINT8 pKey[6]);
```
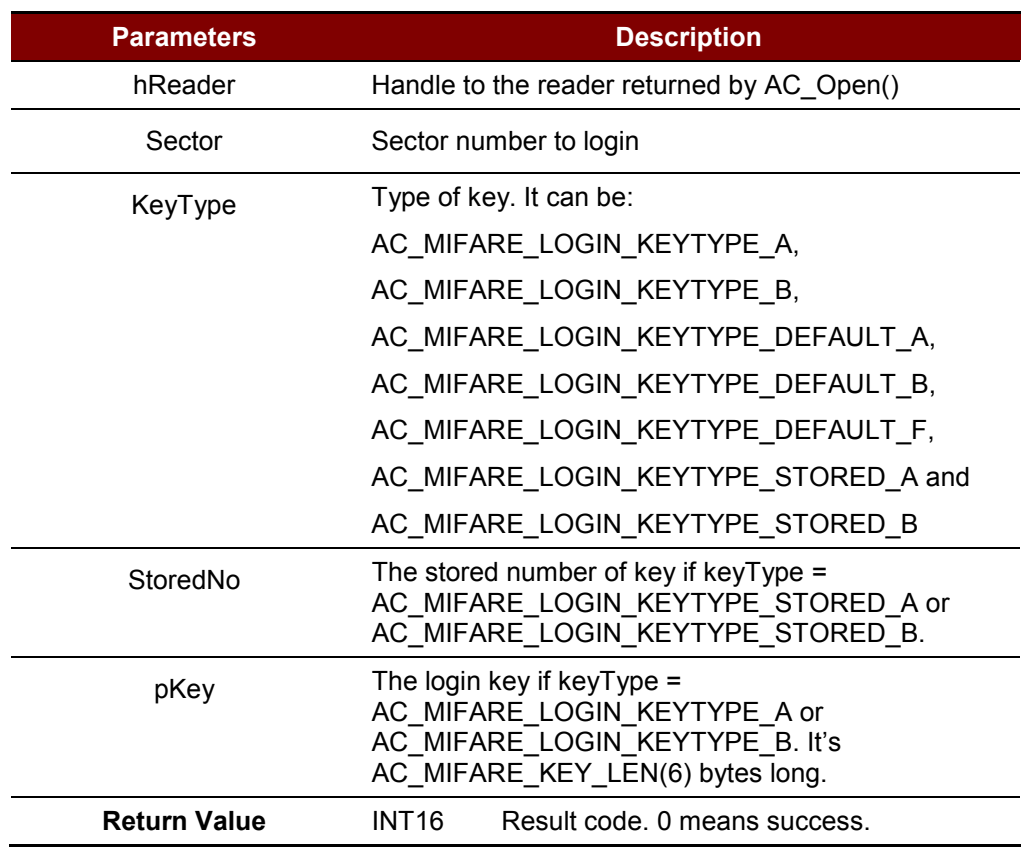

<span id="page-28-2"></span>**Table 20**: ACR120\_Login Command Description

### **Advanced Card Systems Ltd. Card & Reader Technologies**

#### **Low Level Frame Structure:**

Command: From PC to Reader (13 Bytes) <<Login Key is provided>>

If KeyType = AC\_MIFARE\_LOGIN\_KEYTYPE\_A or AC\_MIFARE\_LOGIN\_KEYTYPE\_B.

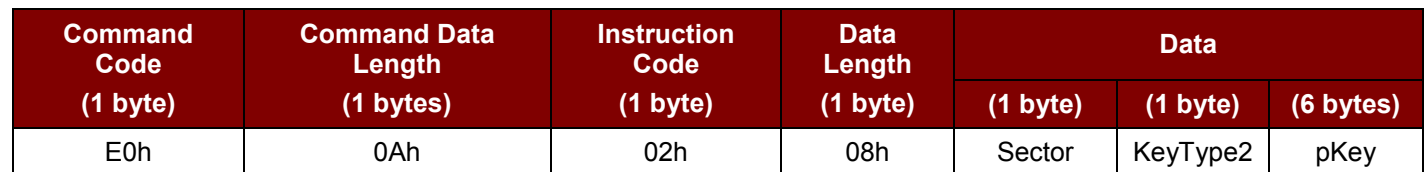

Or

Command: From PC to Reader (7 bytes) <<Login Key is not provided>>

If KeyType = AC\_MIFARE\_LOGIN\_KEYTYPE\_DEFAULT\_A or, AC\_MIFARE\_LOGIN\_KEYTYPE\_DEFAULT\_B or AC\_MIFARE\_LOGIN\_KEYTYPE\_DEFAULT\_F or AC\_MIFARE\_LOGIN\_KEYTYPE\_STORED\_A or AC\_MIFARE\_LOGIN\_KEYTYPE\_STORED\_B.

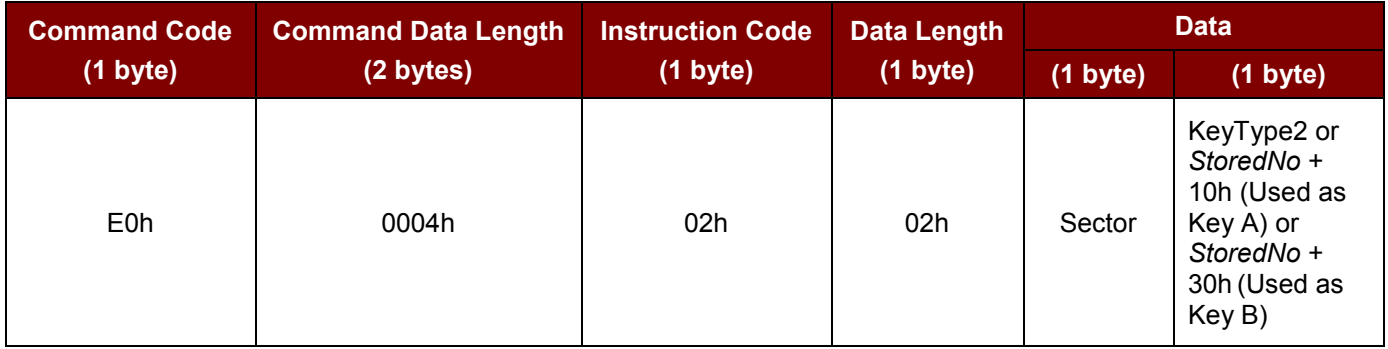

Response: From Reader to PC (5 bytes) <<Success or Fail>>

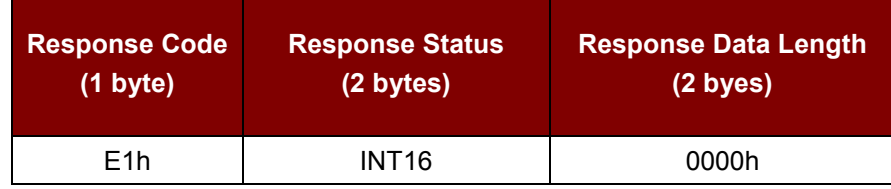

#### **Constant Definition:**

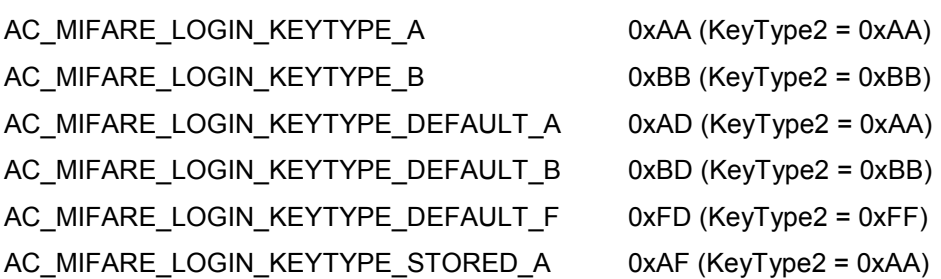

Page 30 of 52

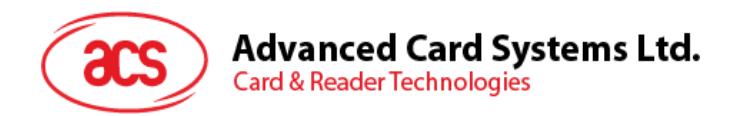

AC\_MIFARE\_LOGIN\_KEYTYPE\_STORED\_B 0xBF (KeyType2 = 0xBB) AC\_MIFARE\_LOGIN\_KEYTYPE\_DEFAULT\_F 0xFF

Page 31 of 52

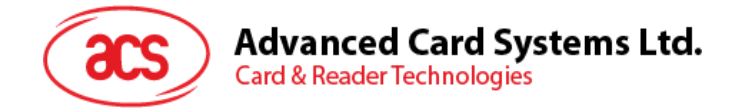

## <span id="page-31-0"></span>**5.2. ACR120\_Read**

Reads a block.

#### **High Level API**:

DLLAPI INT16 AC\_DECL ACR120 Read( INT16 hReader, UINT8 Block, UINT8 pBlockData[16]);

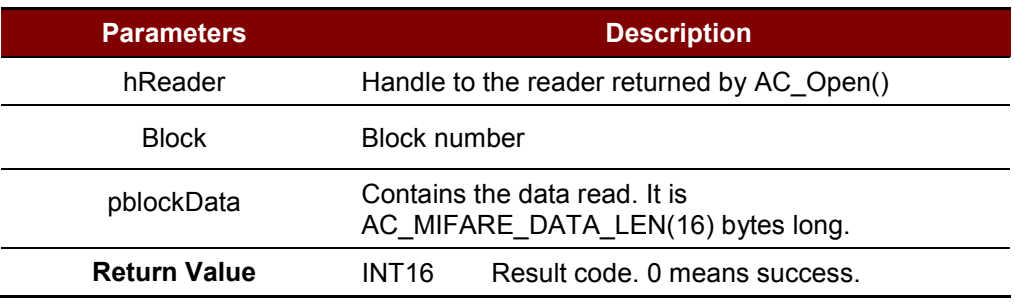

**Table 21**: ACR120\_Read Command Description

#### <span id="page-31-1"></span>**Low Level Frame Structure:**

Command: From PC to Reader (6 bytes)

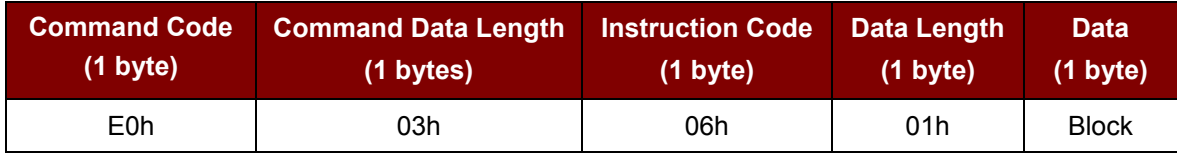

#### Response: From Reader to PC (21 bytes) <<Success>>

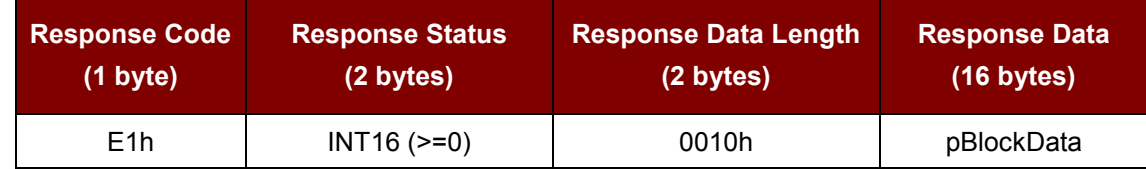

#### Or

Response: From Reader to PC (5 bytes) << Fail>>

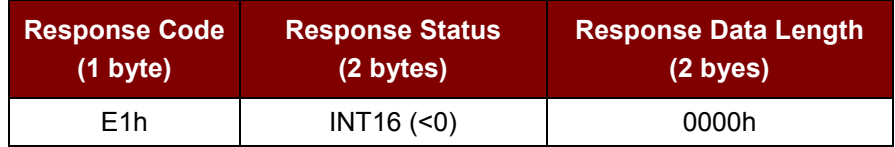

Page 32 of 52

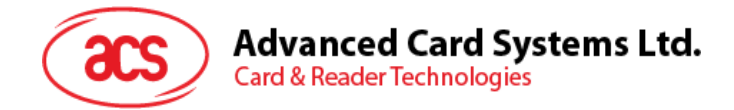

## <span id="page-32-0"></span>**5.3. ACR120\_ReadValue**

Reads a value.

#### **High Level API**:

DLLAPI INT16 AC\_DECL ACR120 ReadValue( INT16 hReader, UINT8 Block, INT32\* pValueData);

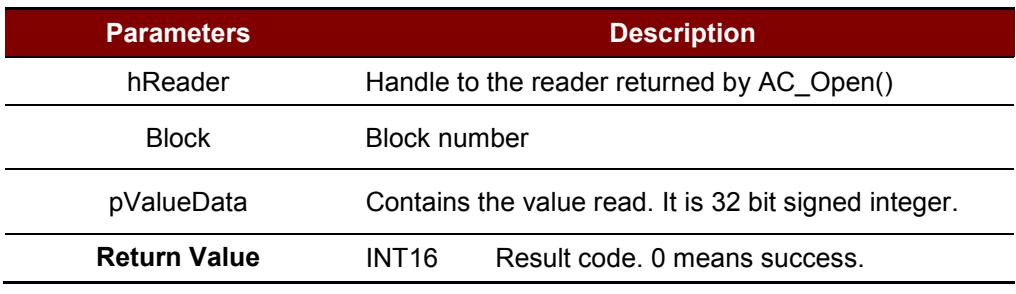

**Table 22**: ACR120\_ReadValue Command Description

#### <span id="page-32-1"></span>**Low Level Frame Structure:**

Command: From PC to Reader (6 bytes)

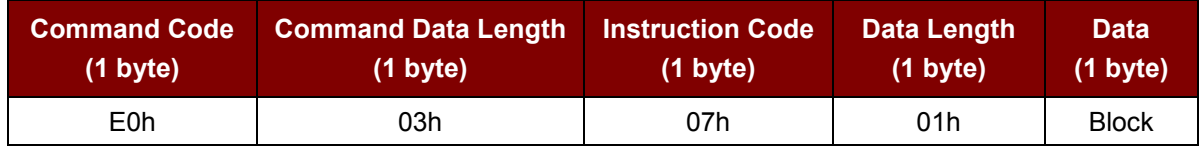

#### Response: From Reader to PC (9 bytes) <<Success>>

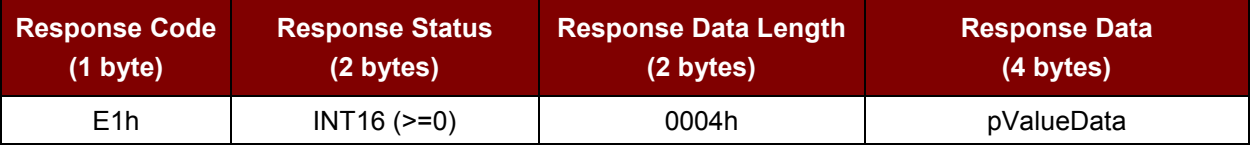

Or

Response: From Reader to PC (5 bytes) << Fail>>

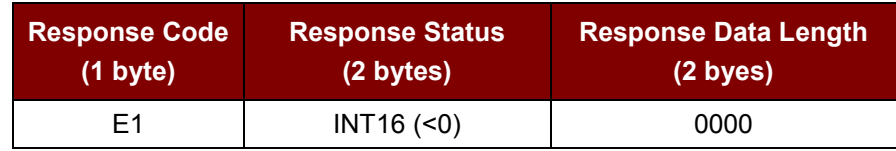

Page 33 of 52

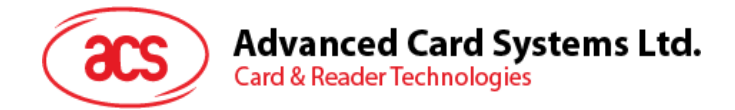

## <span id="page-33-0"></span>**5.4. ACR120\_Write**

Writes a block.

#### **High Level API**:

DLLAPI INT16 AC\_DECL ACR120 Write( INT16 hReader, UINT8 Block, UINT8 pBlockData[16]);

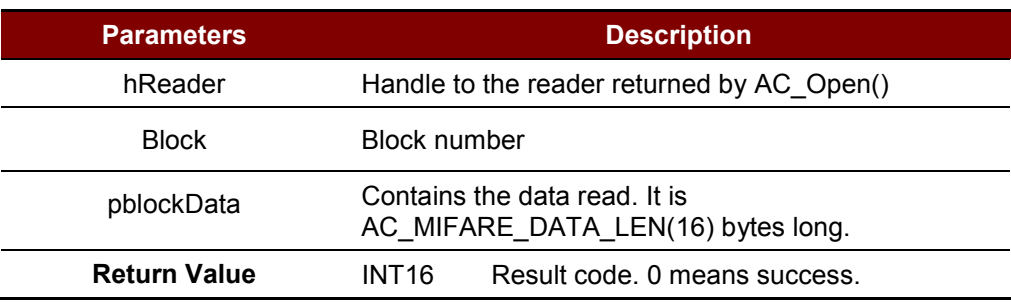

**Table 23**: ACR120\_Write Command Description

#### <span id="page-33-1"></span>**Low Level Frame Structure:**

Command: From PC to Reader (22 bytes)

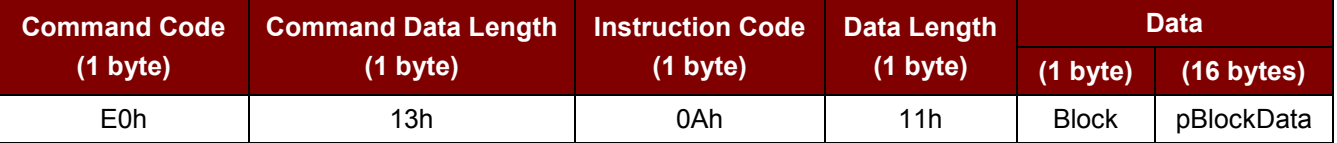

Response: From Reader to PC (21 bytes) <<Success>>

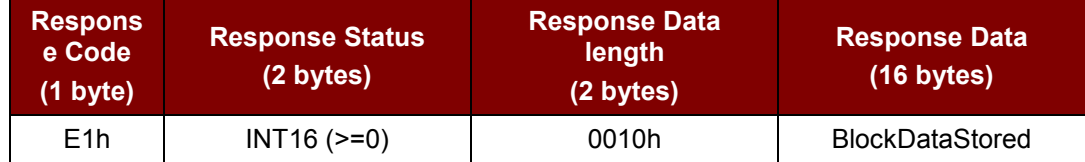

*Note: The Response Data (BlockDataStored) is used for comparison only.*

#### Or

Response: From Reader to PC (5 bytes) << Fail>>

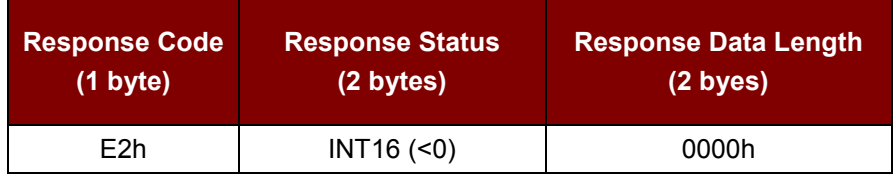

Page 34 of 52

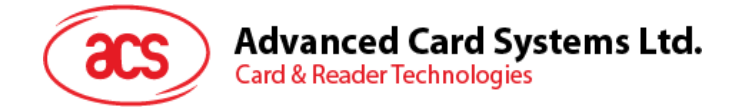

## <span id="page-34-0"></span>**5.5. ACR120\_WriteValue**

Writes a value.

#### **High Level API**:

DLLAPI INT16 AC\_DECL ACR120 WriteValue( INT16 hReader, UINT8 Block, INT32 ValueData);

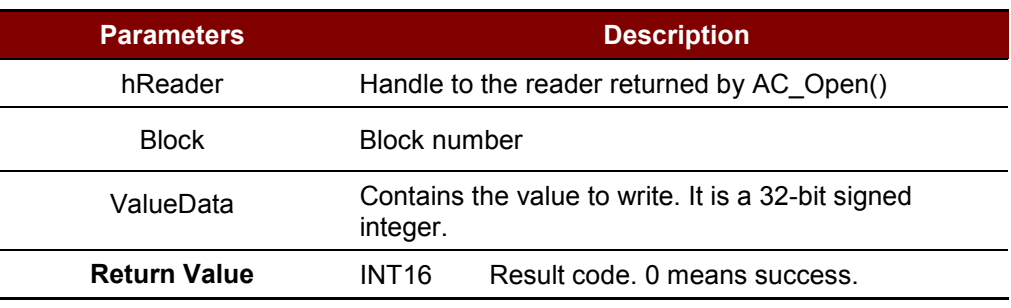

**Table 24**: ACR120\_WriteValue Command Description

#### <span id="page-34-1"></span>**Low Level Frame Structure:**

Command: From PC to Reader (10 bytes)

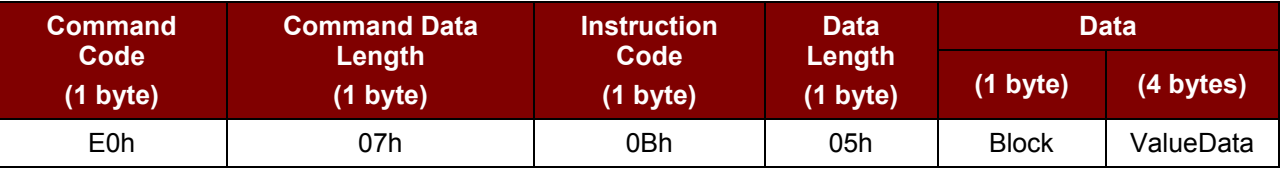

#### Response: From Reader to PC (9 bytes) <<Success>>

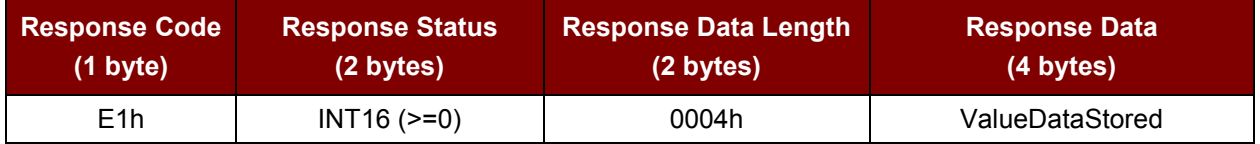

*Note: The Response Data (ValueDataStored) is used for comparison only.*

#### Or

Response: From Reader to PC (5 bytes) << Fail>>

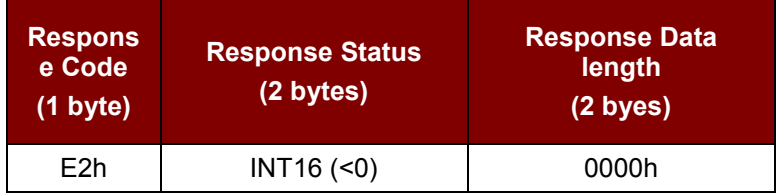

Page 35 of 52

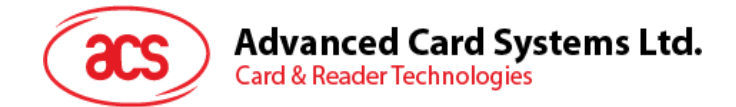

## <span id="page-35-0"></span>**5.6. ACR120\_WriteMasterKey**

Writes master keys.

#### **High Level API**:

DLLAPI INT16 AC\_DECL ACR120\_WriteMasterKey(INT16 hReader, UINT8 KeyNo, UINT8 pKey[6]);

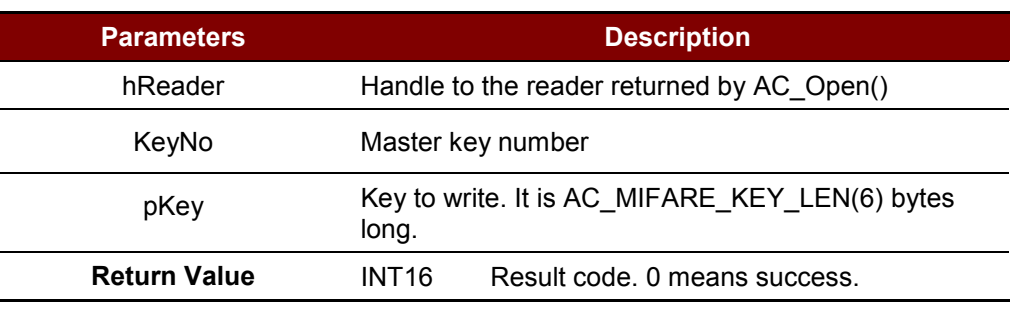

**Table 25**: ACR120\_WriteMasterKey Command Description

#### <span id="page-35-1"></span>**Low Level Frame Structure:**

Command: From PC to Reader (12 bytes)

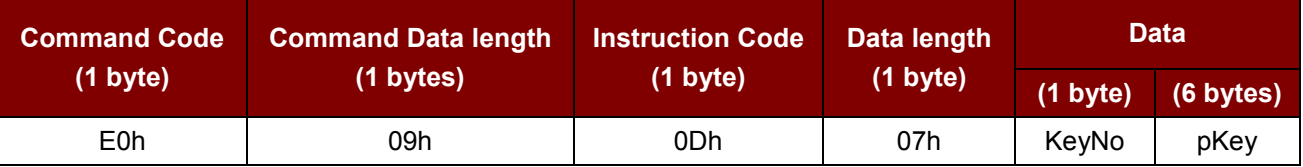

Response: From Reader to PC (11 bytes) <<Success >>

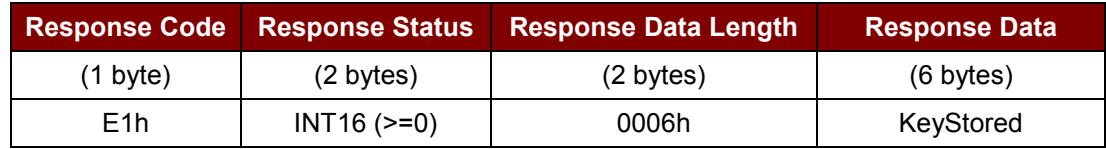

*Note: The Response Data (KeyStored) is used for comparison only.*

#### Or

Response: From Reader to PC (5 bytes) << Fail>>

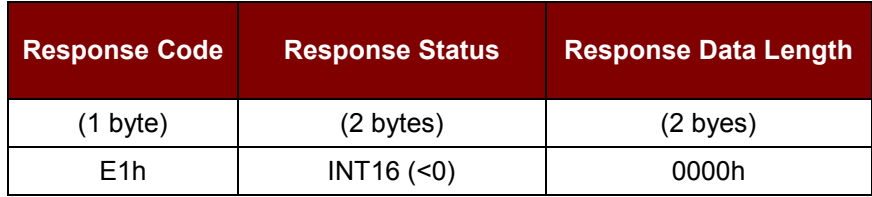

Page 36 of 52

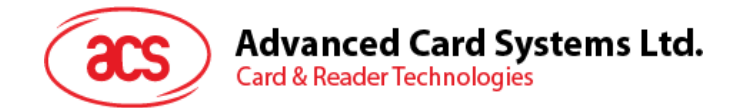

## <span id="page-36-0"></span>**5.7. ACR120\_Inc**

Increments a value block by adding a value to the value stored.

#### **High Level API**:

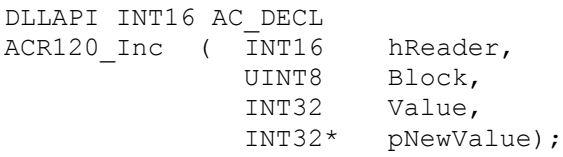

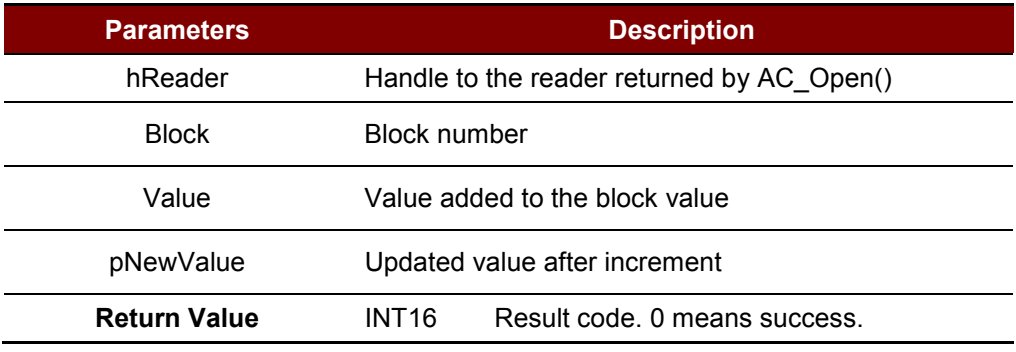

Table 26: ACR120 Inc Command Description

#### <span id="page-36-1"></span>**Low Level Frame Structure:**

Command: From PC to Reader (10 bytes)

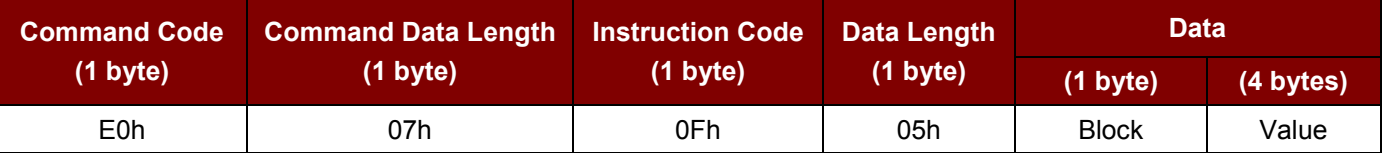

Response: From Reader to PC (9 bytes) <<Success >>

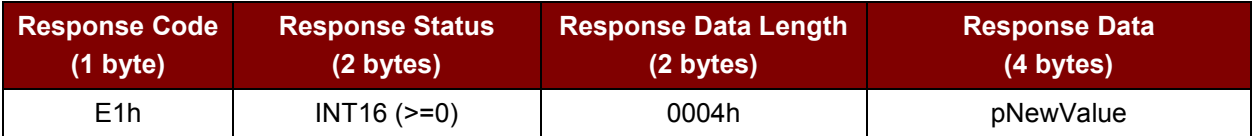

Or

Response: From Reader to PC (5 bytes) << Fail>>

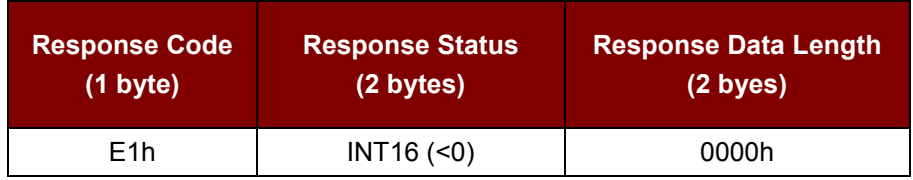

Page 37 of 52

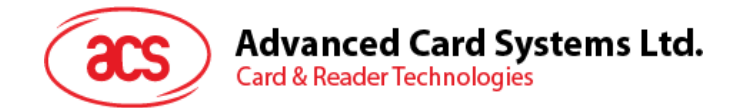

## <span id="page-37-0"></span>**5.8. ACR120\_Dec**

Decrements a value block by subtracting a value stored.

#### **High Level API**:

```
DLLAPI INT16 AC_DECL
ACR120 Dec ( INT16 hReader,
             UINT8 Block,
              INT32 Value,
              INT32* pNewValue);
```
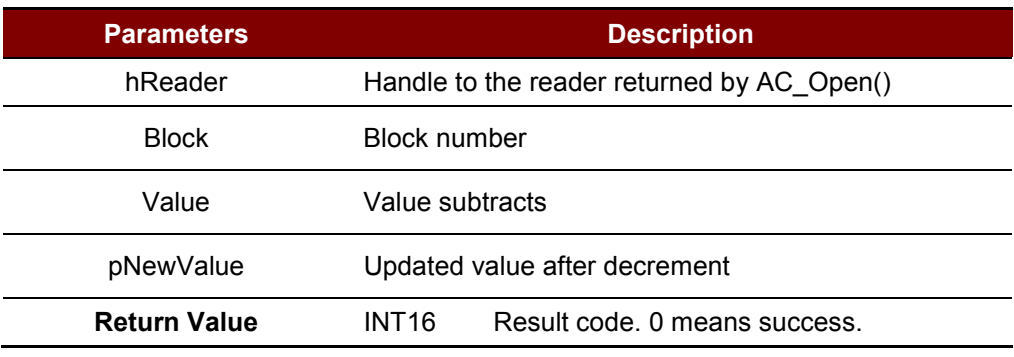

**Table 27**: ACR120\_Dec Command Description

#### <span id="page-37-1"></span>**Low Level Frame Structure:**

Command: From PC to Reader (10 bytes)

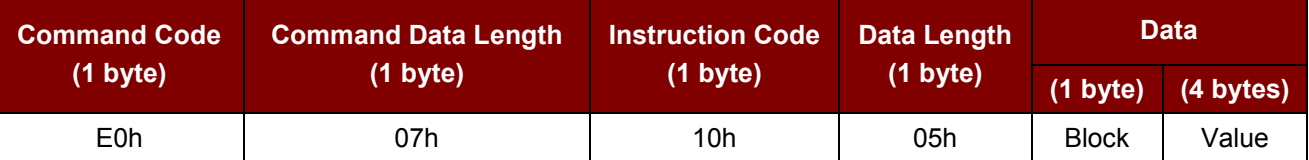

Response: From Reader to PC (9 bytes) <<Success >>

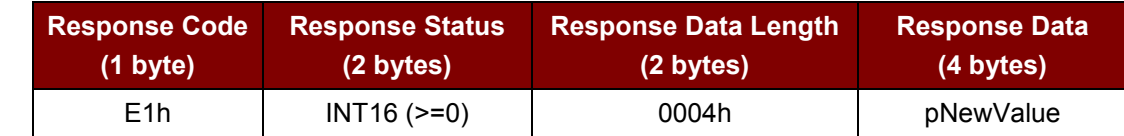

Or

Response: From Reader to PC (5 bytes) << Fail>>

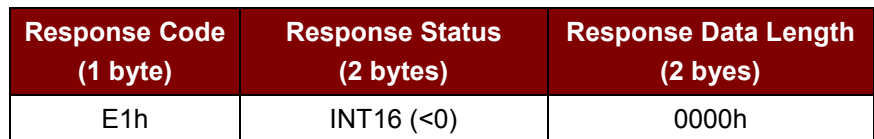

Page 38 of 52

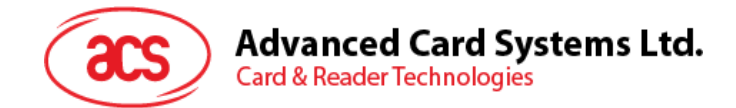

## <span id="page-38-0"></span>**5.9. ACR120\_Copy**

Copies a value block to another block of the same sector.

#### **High Level API**:

DLLAPI INT16 AC\_DECL ACR120\_Copy( INT16 hReader, UINT8 srcBlock, UINT8 desBlock, INT32\* pNewValue);

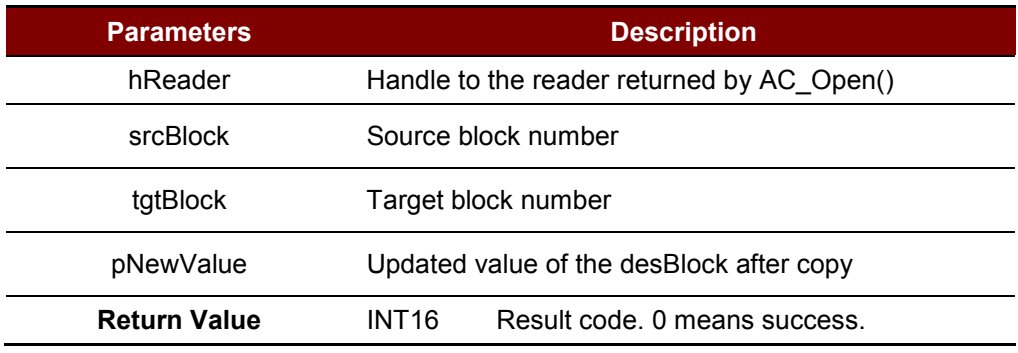

**Table 28**: ACR120\_Copy Command Description

#### <span id="page-38-1"></span>**Low Level Frame Structure:**

Command: From PC to Reader (7 bytes)

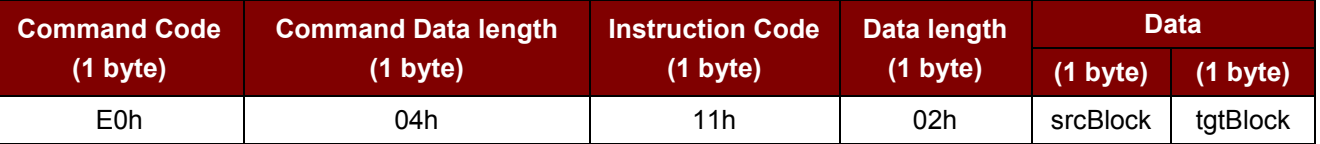

Response: From Reader to PC (9 bytes) <<Success>>

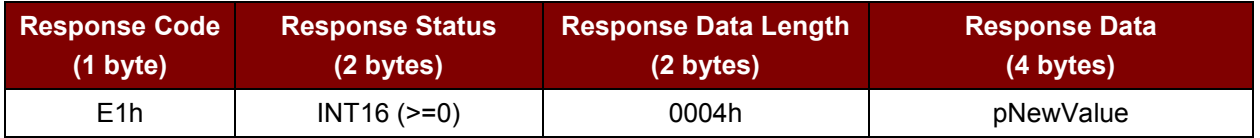

Or

Response: From Reader to PC (5 bytes) << Fail>>

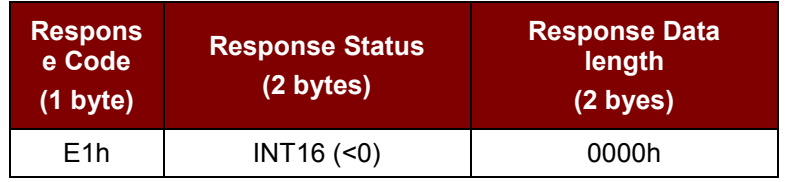

Page 39 of 52

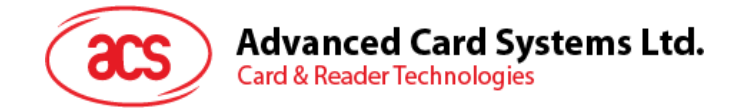

## <span id="page-39-0"></span>**6.0.Card Commands for ISO14443-4 Interface**

## <span id="page-39-1"></span>**6.1. PICC\_Xch\_APDU**

#### **Format:**

```
DLLAPI INT16 AC_DECL PICC_Xch_APDU (
      INT16 rHandle, 
      BOOL typeA, 
      INT16 *pTransmitLength, 
      UINT8 *pxData, 
      INT16 *pReceiveLength, 
      UINT8 *prData);
```
#### **Function Description:**

This function handles the APDU exchange in T=CL protocol. This routine will handle the Frame Waiting Time Extension (WTX) and chaining for long messages.

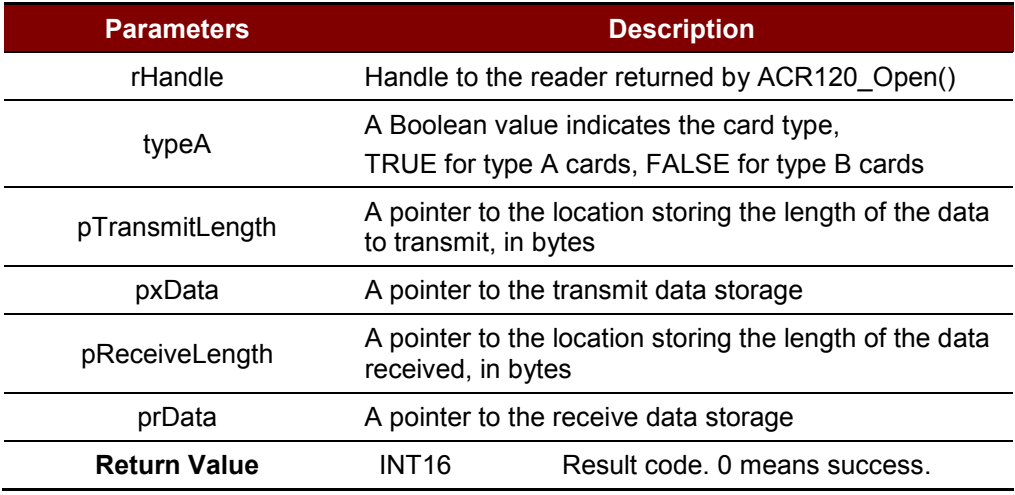

**Table 29**: PICC\_Xch\_APDU Command Description

#### <span id="page-39-2"></span>**Returns:**

The return value is 0 if the function is successful. Otherwise, it returns a negative value containing the error code. For the detailed meaning of the error code, please refer to **[Appendix A](#page-46-0)**.

#### *Notes:*

- *1. The function PICC\_InitBlockNumber() should be called each time between the ACR120\_Select() or ACR120\_MultiTagSelect() function and this function.*
- *2. In many cases, the status code SW1 and SW2 are the last 2 bytes of the received data.*

#### **Example:**

```
INT16 rHandle;
UINT8 SID;
BOOT typeA;
INT16 xLen, rLen;
UINT rData[100];
```
Page 40 of 52

```
Advanced Card Systems Ltd.
      Card & Reader Technologies
   UINT8 Cmd[5]={0x94, 0xb2, 0x01, 0x3c, 0x1D};
   INT16 RetCode;
   xLen=5;
   SID=1;typeA = FALSE; // Type B card
//Selects a single card and returns the card ID (Serial Number)
   retcode = ACR120 Select(rHandle, SID, &HaveTag, &tmpbyte, tmpArray);
if (retcode == 0){
   // If a card is selected, proceed to issue an APDU of 94B2013C1D
   PICC_InitBlockNumber(0);
      retcode = PICC Xch APDU(rHandle, SID, typeA, &xLen, Cmd, &rLen,
      rData);
   //check if retcode is error
   if(retcode \langle 0 \rangle{
     // Exchange APDU failed
   } else{
    // Exchange APDU successful
  }
}
```
Page 41 of 52

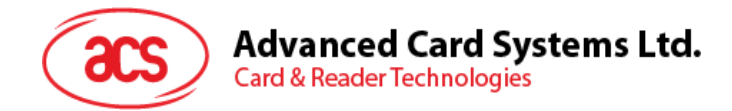

## <span id="page-41-0"></span>**6.2. Exchange ADPU Command**

#### **Low Level Frame Structure:**

Command: From PC to Reader (5 bytes)

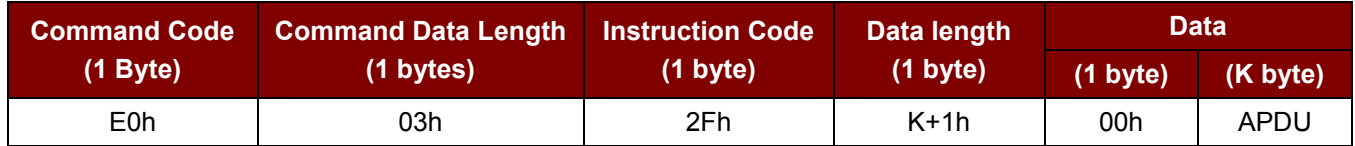

#### Response: From Reader to PC (10 bytes) <<Success>>

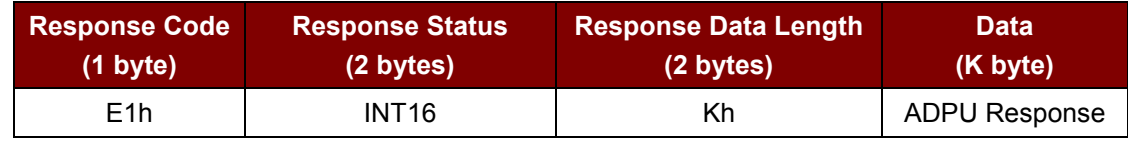

#### Or

Response: From Reader to PC (5 bytes)

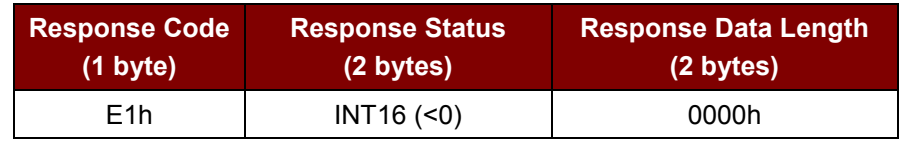

Page 42 of 52

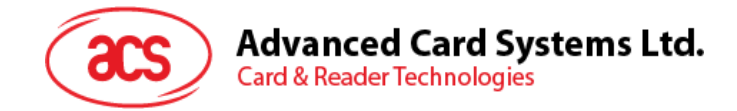

## <span id="page-42-0"></span>**6.3. PICC\_RATS**

#### **Format:**

```
DLLAPI INT16 AC_DECL PICC_RATS (
     INT16 rHandle, 
      UINT8 FSDI, 
      UINT8 *pATSlen, 
      UINT8 *pATS);
```
#### **Function Description:**

This function is only valid for ISO14443 type A cards. It requests an Answer-to-Select (ATS) message from the card after doing the ACR120\_Select( ) operation. It tells the card how many bytes the reader can handle in a frame and also gets the operation parameters of the card when communicating in ISO14443 mode.

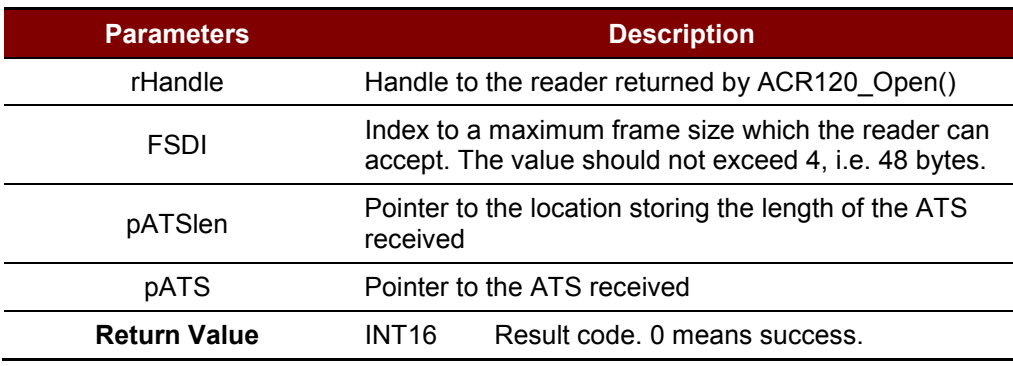

<span id="page-42-1"></span>**Table 30**: PICC\_RATS Command Description

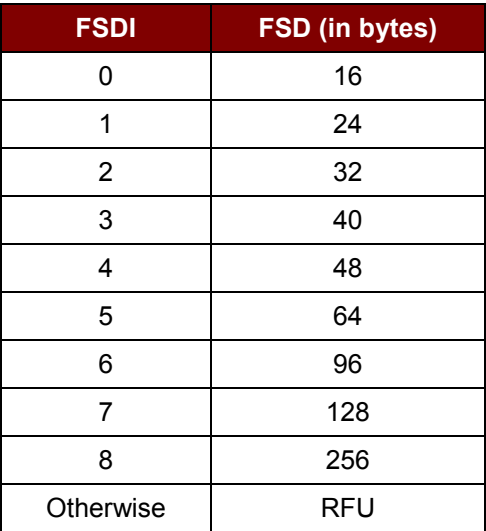

<span id="page-42-2"></span>**Table 31**: FSDI to (Frame Size for Proximity Coupling Device) FSD Conversion

Page 43 of 52

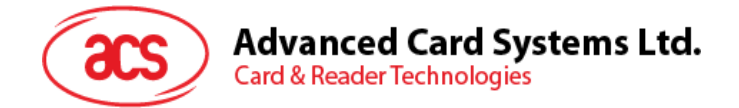

#### **Returns:**

The return value is zero if the function is successful. Otherwise, it returns a negative value containing the error code. For the detailed meaning of the error code, please refer to Appendix A.. For detailed meaning of the ATS, please refer to corresponding documents.

*Note: There is no need for calling this function in Type B cards.*

Page 44 of 52

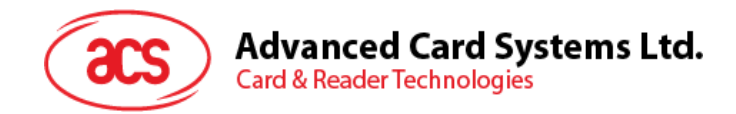

## <span id="page-44-0"></span>**6.4. Auto-RATS**

#### **Low Level Frame Structure:**

Command: From PC to Reader (5 bytes)

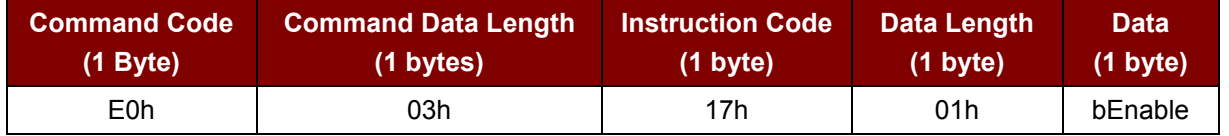

bEnable (1 Byte):

0x00h – Disable RATS During Power On Command

0x01h – Enable RATS During Power On Command

Response: From Reader to PC (5 bytes)

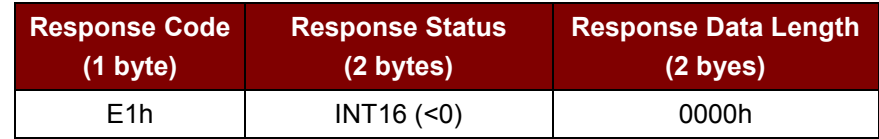

Page 45 of 52

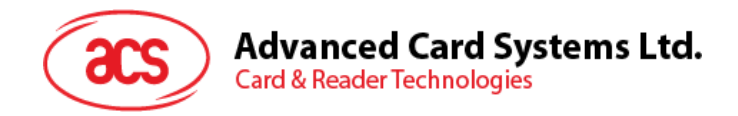

## <span id="page-45-0"></span>**6.5. Firmware Upgrade Mode**

#### **Low Level Frame Structure:**

Command: From PC to Reader (5 bytes)

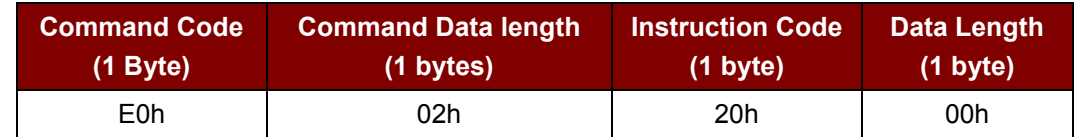

#### Response: From Reader to PC (5 bytes)

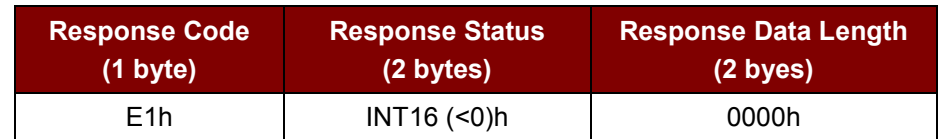

Page 46 of 52

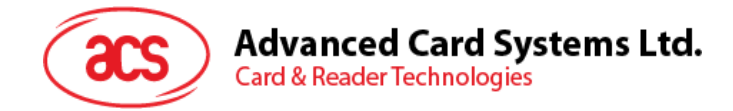

# <span id="page-46-0"></span>**Appendix A. Error Codes returned by High Level APIs**

SUCCESS\_READER\_OP(0)

Successful operation. No Error Found.

*#Handled by the DLL. The DLL has to do the consistent checking even a "Success Response Status" is returned by the device.*

*#Corresponding to the << Response Status 'L', 'P', 'A' & 'G' >>.*

ERR\_INTERNAL\_UNEXPECTED(-1000)

Library internal unexpected error. *#Handled by the DLL*

ERR\_PORT\_INVALID(-2000) The port is invalid. *#Handled by the DLL*

ERR\_PORT\_OCCUPIED(-2010) The port is occupied by another application. *#Handled by the DLL*

ERR\_HANDLE\_INVALID(-2020) The handle is invalid. *#Handled by the DLL*

ERR\_INCORRECT\_PARAM(-2030) Incorrect Parameter. *#Handled by the DLL.*

ERR\_READER\_NO\_TAG(-3000, or 0xF448) No TAG in reachable range / selected. *#Corresponding to the << Response Status 'N' >>.*

ERR\_READER\_OP\_FAILURE(-3030, or 0xF42A) Operation failed. *#Corresponding to the << Response Status 'F' >>.*

ERR\_READER\_UNKNOWN(-3040, or 0xF420) Reader unknown error. *#Corresponding to the << Response Status 'C', 'O', 'X' & '?' >>.*

Page 47 of 52

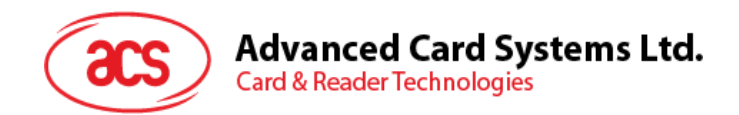

ERR\_READER\_LOGIN\_INVALID\_STORED\_KEY\_FORMAT(-4010, or 0xF056) Invalid stored key format in login process. *#Handled by the DLL.*

ERR\_READER\_LOGIN\_FAIL(-4011, or 0xF055) Login failed. *#Corresponding to the << Response Status 'I' >>.*

ERR\_READER\_OP\_AUTH\_FAIL(-4012, or 0xF054) The operation or access is not authorized. *#Corresponding to the << Response Status 'I' >>.*

ERR\_READER\_VALUE\_DEC\_EMPTY(-4030, or 0xF042) Decrement failure (empty). *#Corresponding to the << Response Status 'E' >>.*

ERR\_READER\_VALUE\_INC\_OVERFLOW(-4031, or 0xF041) Increment Overflow. *#Corresponding to the << Response Status 'E' >>.*

ERR\_READER\_VALUE\_OP\_FAILURE (-4032, 0xF040) Value Operations failure. E.g. Value Increment *#Corresponding to the << Response Status 'I' >>.*

ERR\_READER\_VALUE\_INVALID\_BLOCK(-4033, 0xF03F) Block doesn't contain value. *#Corresponding to the << Response Status 'F' >>.*

ERR\_READER\_VALUE\_ACCESS\_FAILURE (-4034, 0xF03E) Value Access failure. *#Corresponding to the << Response Status 'U' >>.*

Page 48 of 52

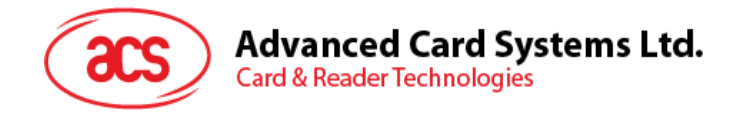

# <span id="page-48-0"></span>**Appendix B. Possible TAG Types**

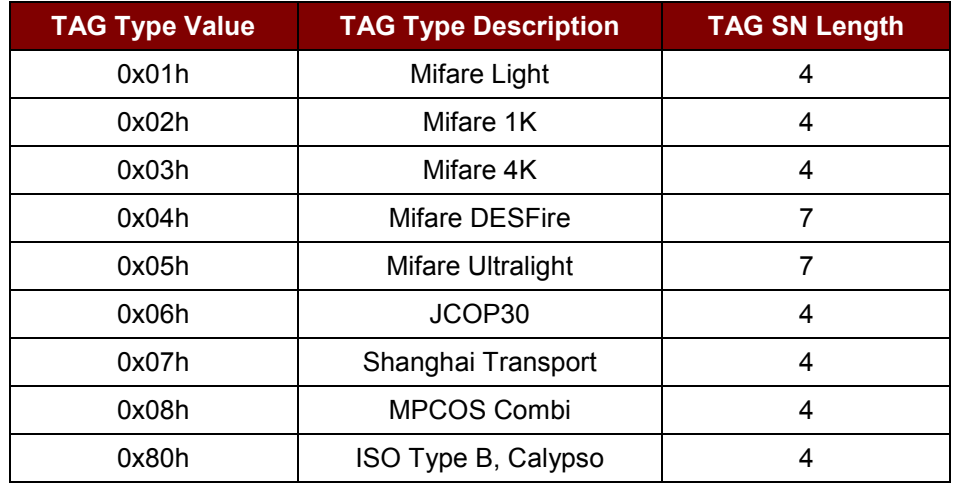

<span id="page-48-1"></span>**Table 32**: Possible TAG Types

Page 49 of 52

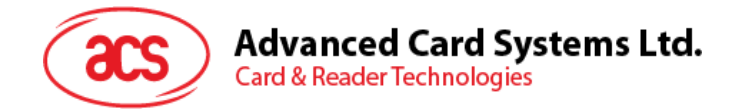

# <span id="page-49-0"></span>**Appendix C. USB ID and Drivers for ACR1281U-C8**

- VID\_0x072F & PID\_0x8003 as the USB ID of ACR1281U-C8
- ACR120US.SYS will be used as the driver name for ACR1281U-C8
- ACR120UT.SYS will be used as the driver name for ACR1281U-C8

Page 50 of 52

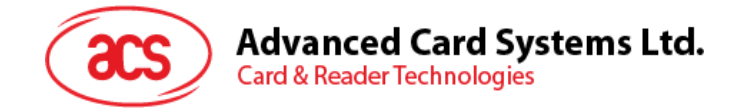

# <span id="page-50-0"></span>**Appendix D. Standard Program Flow**

- 1. Before any card commands, get the Reader Handle first.
- 2. Select the TAG.
- 3. Login the TAG.
- 4. Access the TAG.
- 5. Close the Reader Handle.

#### **// ACR120\_Sample.c; a very simple program**

```
#include "acr120.h"
void main(void)
{
  INT16 hReader;
   UINT8 Length, SN[10], Data[16], Type;
     // Open a communication channel (USB Interface)
    hReader=ACR120_Open(ACR120_USB1);
   if(hReader<0){ // error happened!!! };
   // Assume the Reader Handle is ready, then "Select a TAG"
   ACR120 Select(hReader, &Type, &Length, SN);
   // Assume a TAG is selected, then "Login Sector 0x00"
   ACR120 Login(hReader, 0x00, AC MIFARE LOGIN KEYTYPE DEFAULT A, 0, NULL);
   // Assume the Sector is authorized, then "Read data from Block 0x02 of 
Sector 0x00"
    ACR120 Read(hReader, 0x02, Data);
/*
Some operations.
*/
    ACR120 Close(hReader); // Close the port and quit the program
     return;
```
}

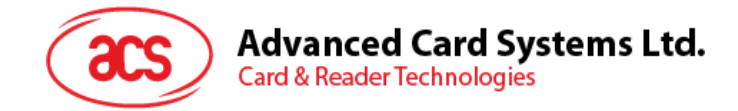

# <span id="page-51-0"></span>**Appendix E. Physical and Logical Block/Sector Calculation**

- 1. Mifare 1K
	- Logical Sector is equal to Physical sector, which are 0 to 15
	- Logical block of each sector is from 0 to 3
	- Physical blocks =  $((\text{Sector}^* 4) + \text{Logical block})$
- 2. Mifare 4K
	- Case 1: If  ${0 \leq L}$  Logical Sector  $\leq 31$ 
		- o Physical sector is equal to Logical
		- o Logical block of each sector is from 0 to 3
		- $\circ$  Physical blocks = ((Sector  $*$  4) + Logical block)
	- Case 2: If  ${32 \leq L}$  Logical Sector  $\leq 39$ 
		- $\circ$  Physical Sector = Logical Sector + ((Logical Sector 32) \* 3)
		- o Logical block of each sector is from 0 to 15
		- $\circ$  Physical blocks = ((Logical Sector 32) \* 16) + 128 + Logical block

Page 52 of 52